**UNIVERSIDADE FEDERAL DO RIO GRANDE DO SUL ESCOLA DE ENGENHARIA DEPARTAMENTO DE ENGENHARIA ELÉTRICA**

# **APLICATIVO PARA DETERMINAÇÃO DE PARÂMETROS ELÉTRICOS DE LINHAS DE TRANSMISSÃO SUBTERRÂNEAS**

**LUCAS CURCIO SESSEGOLO**

**Porto Alegre 2020**

## **LUCAS CURCIO SESSEGOLO**

## **APLICATIVO PARA DETERMINAÇÃO DE PARÂMETROS ELÉTRICOS DE LINHAS DE TRANSMISSÃO SUBTERRÂNEAS**

**Monografia apresentada à Comissão de Graduação do Curso de Engenharia Elétrica da Escola de Engenharia da Universidade Federal do Rio Grande do Sul, como parte dos requisitos para obtenção do diploma de Bacharel em Engenharia Elétrica.**

**Orientador: Prof. Dr. Flávio Antônio Becon Lemos**

**Porto Alegre**

**2020**

## **LUCAS CURCIO SESSEGOLO**

## **APLICATIVO PARA DETERMINAÇÃO DE PARÂMETROS ELÉTRICOS DE LINHAS DE TRANSMISSÃO SUBTERRÂNEAS**

**Esta monografia foi analisada e julgada adequado para a obtenção do título Bacharel em Engenharia Elétrica e aprovado em sua forma final pelo Orientador e pela Banca Examinadora designada pelo Curso de Graduação Engenharia Elétrica da Universidade Federal do Rio Grande do Sul.**

**Flávio Antônio Becon Lemos (Professor Orientador)**

**\_\_\_\_\_\_\_\_\_\_\_\_\_\_\_\_\_\_\_\_\_\_\_\_\_\_\_\_\_\_\_\_\_\_\_\_\_\_\_\_\_\_\_\_\_\_\_**

**Luiz Tiarajú dos Reis Loureiro (Coordenador do Curso)**

**\_\_\_\_\_\_\_\_\_\_\_\_\_\_\_\_\_\_\_\_\_\_\_\_\_\_\_\_\_\_\_\_\_\_\_\_\_\_\_\_\_\_\_\_\_\_\_**

**Aprovado em: \_\_\_\_/\_\_\_\_/\_\_\_\_**

**BANCA EXAMINADORA**

**Prof. Roberto Chouhy Leborgne – UFRGS (DELAE) \_\_\_\_\_\_\_\_\_\_\_\_\_\_\_\_\_\_\_\_\_\_\_\_**

**Prof. Maicon Jaderson Silveira Ramos – UFRGS (DELET) \_\_\_\_\_\_\_\_\_\_\_\_\_\_\_\_\_\_\_**

Dedico este trabalho a todos que me ajudaram nessa caminhada.

## **AGRADECIMENTOS**

Agradeço ao Professor Flávio Antônio Becon Lemos pela orientação e constante apoio, disponibilidade e sobretudo dedicação nesse ano tão caótico e atípico.

Agradeço à minha família por todo o carinho e suporte que me permitiram chegar ao fim de uma graduação numa das universidades mais bem-conceituadas do Brasil.

Por fim agradeço aos meus amigos pelas risadas e bons momentos que me mantiveram motivado durante toda essa longa jornada.

O mar não é um obstáculo, é um caminho.

Amyr Klink

#### **RESUMO**

Este trabalho tem por objetivo a determinação dos parâmetros elétricos de linhas de transmissão compostas por cabos isolados, com enfoque na conexão de parques eólicos *offshore* com a rede elétrica em terra. Para realizar essa análise foi desenvolvido um aplicativo de cálculo dos parâmetros a partir do tipo de cabo, arranjo topológico e dimensões. É também estudada a utilização de linhas de transmissão isoladas a gás, conhecidas pelo acrônimo GIL (*Gas Insulated Line*), para esse fim. A ferramenta computacional é um aplicativo desenvolvido na plataforma MATLAB ®2015a com utilização do ambiente de desenvolvimento GUIDE para elaboração de interface gráfica do usuário. O aplicativo tem como entrada os parâmetros construtivos pertinentes da linha de transmissão, inseridos pelo usuário por meio de interface gráfica, e calcula seus parâmetros elétricos, constituindo assim um útil instrumento para comparação dos efeitos das diferentes soluções empregadas na construção das linhas de transmissão subterrâneas e para estudo de conexão de parques *offshore*.

Palavras-chave: Energia Eólica Offshore, Linhas de Transmissão Submarinas, Linhas de Transmissão Subterrâneas, GIL (*Gas Insulated Line*)

### **ABSTRACT**

This essay aims to model the electrical characteristics of power lines composed of insulated cables, with special focus on submarine power transmission for the connection of offshore wind farms with the onshore grid. An application capable of computing the electrical characteristics given the cable type, deployment and dimensions was developed. The use of gas-insulated lines, known by the acronym GIL, for this purpose is included. The developed tool is a MATLAB ®2015a application made with the GUIDE development environment for the creation of a graphical user interface. The application takes as input the constructive parameters of the line, informed by the user through the graphical interface, and calculates the electrical characteristics, constituting a useful device for comparing the effects of the different solutions adopted on the construction of the power line as well as for studying the connection possibilities for offshore wind parks.

Keywords: Offshore Wind Energy, Submarine Power Lines, Underground Power Lines, GIL (Gas Insulated Line)

## **LISTA DE ILUSTRAÇÕES**

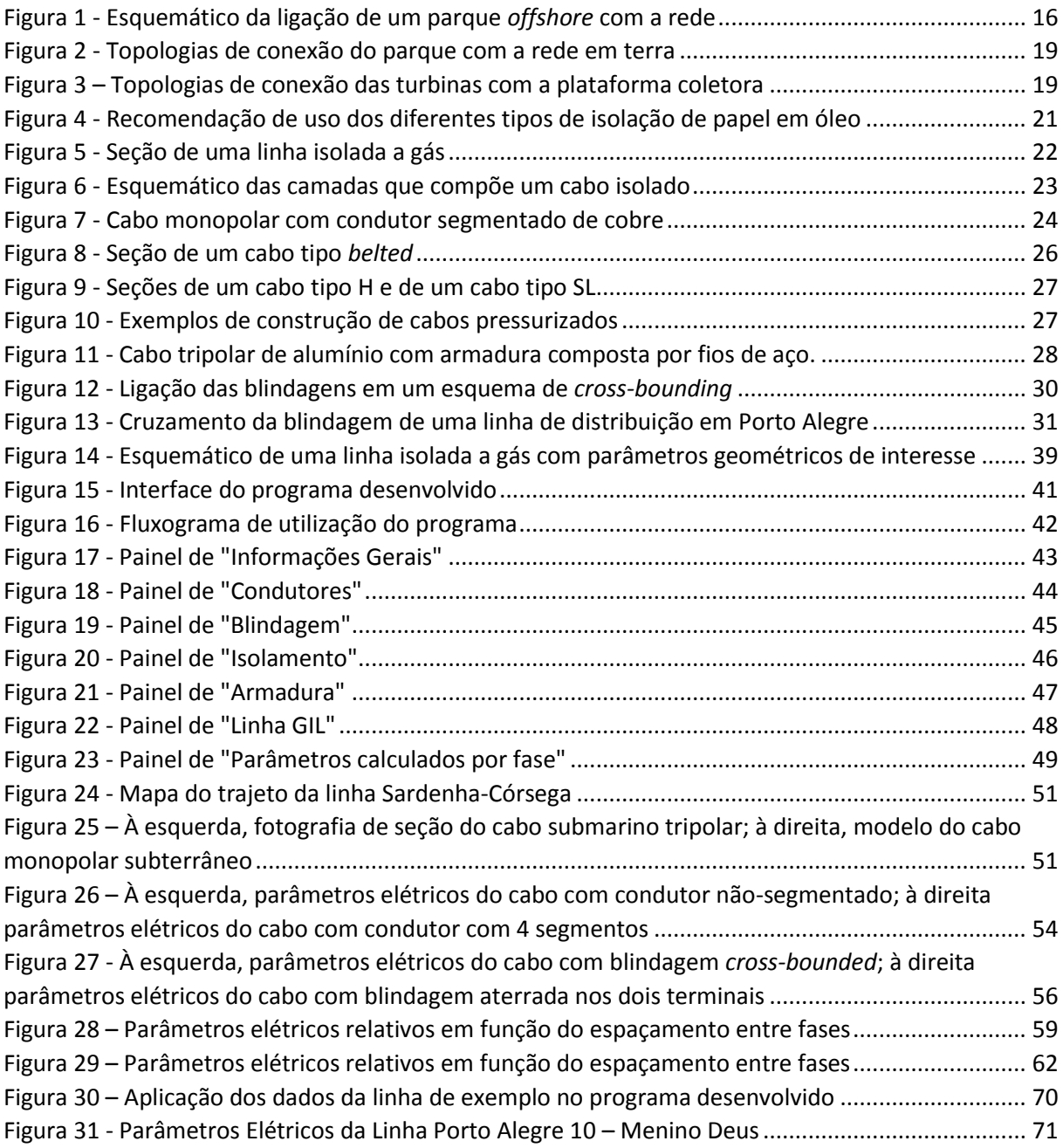

## **LISTA DE TABELAS**

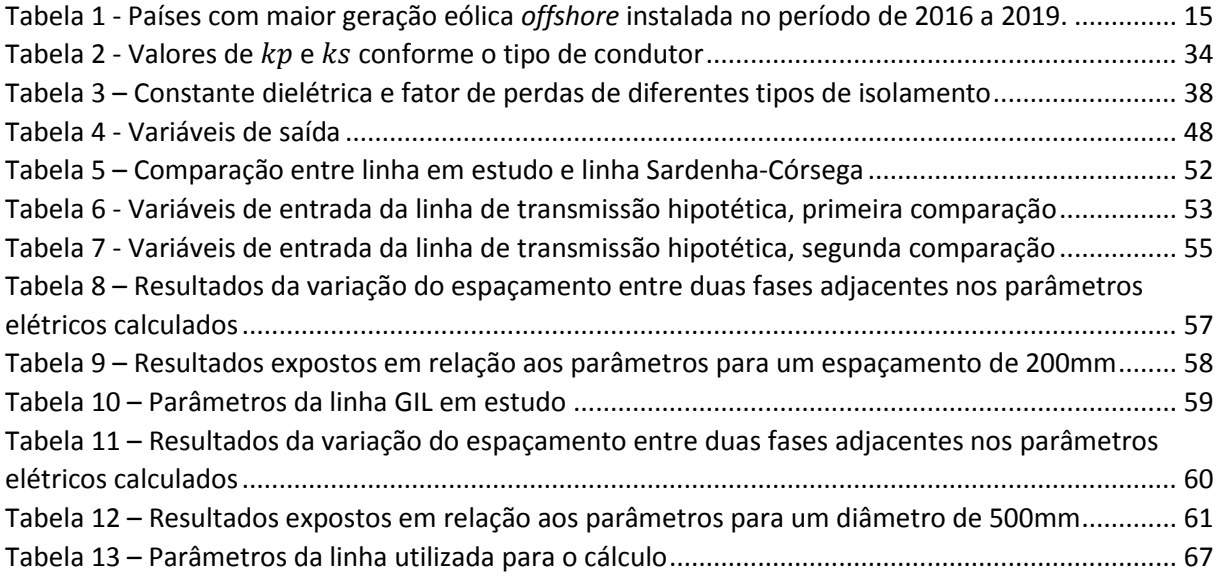

## **LISTA DE SIGLAS**

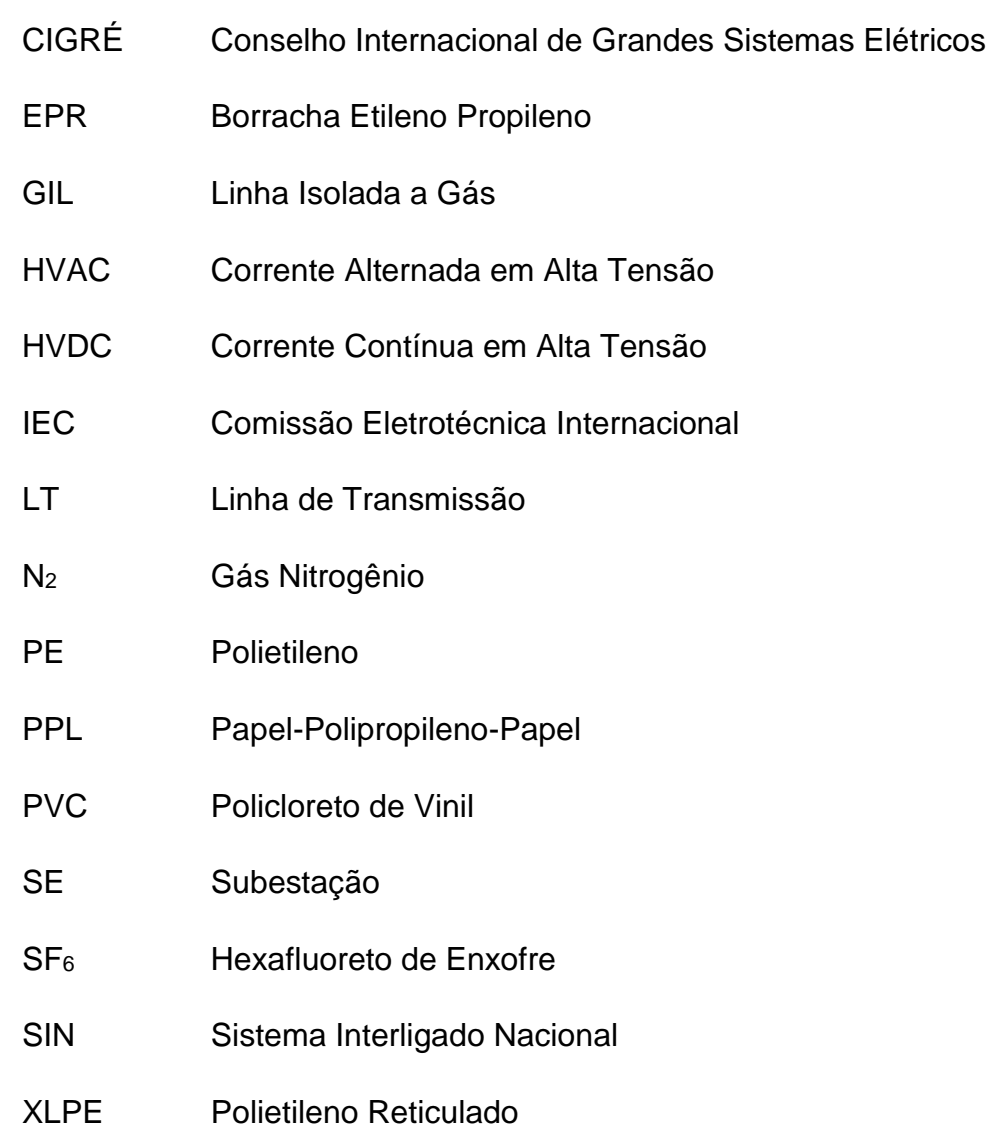

## **LISTA DE SÍMBOLOS**

- $\alpha_{20}$  Constante de massa do condutor na temperatura de referência de 20°C, 1/°C;
- $\varepsilon_r$  Constante dielétrica relativa do material isolante;
- $\lambda_1$  Coeficiente de perdas na blindagem;
- $\lambda_1$ ' Parcela de  $\lambda_1$  referente à corrente de retorno;
- $\lambda_1$ " Parcela de  $\lambda_1$  referente às correntes parasitas;
- $\lambda_2$  Coeficiente de perdas na armadura;
- $\lambda_2$ ' Parcela de  $\lambda_2$  referente às perdas por histerese magnética;
- $\lambda$ <sup>2</sup>'' Parcela de  $\lambda$ <sub>2</sub> referente às correntes parasitas;
- <sup>ρ</sup> Resistividade do material na temperatura de referência de 20°C, Ωm;
- $A$  Área da seção do condutor, m<sup>2</sup>;
- $B$  Susceptância capacitiva do material isolante, S/m;
- $C$  Capacitância do condutor, F/m;
- $d_0$  Diâmetro externo do isolante, excluindo camada semicondutora externa, mm;
- $d_1$  Diâmetro interno do condutor, incluindo camada semicondutora interna, mm;
- $d_c$  Diâmetro do condutor, mm;
- $f$  Frequência de operação, Hz;
- $G$  Condutância do material isolante, S/m;
- GMD Média geométrica das distâncias entre os centros dos condutores, mm;
	- $k_p$  Coeficiente do Efeito de Proximidade.
	- $k<sub>s</sub>$  Coeficiente do efeito pelicular;
	- $L$  Indutância por fase, H/m;
	- $L_a$  Parcela da indutância referente ao interior do cilindro interno, H/m;
	- $L_b$  Parcela da indutância referente ao espaco entre os cilindros, H/m;
	- $L_c$  Parcela da indutância referente ao interior do cilindro externo, H/m;
	- $r$  Raio do condutor, mm;
	- $R_0$  Resistência na temperatura de referência de 20°C, Ω/m;
	- $R_1$  Raio interno do cilindro interno, mm;
- $R_2$  Raio externo do cilindro interno, mm;
- $R_3$  Raio interno do cilindro externo, mm;
- $R_4$  Raio externo do cilindro externo, mm;
- $R_{AC}$  Resistência AC, Ω/m;
- $R_{DC}$  Resistência DC, Ω/m;
- $R_{ef}$  Resistência DC, Ω/m;
- $r_i$  Raio interno da blindagem, mm;
- $r<sub>o</sub>$  Raio externo da blindagem, mm;
- $s$  Distância entre o centro dos condutores, mm;
- $T$  Espessura do isolamento de cada condutor unidade, mm;
- <sup>t</sup> Espessura do isolamento do *belt*, mm;
- $tan \delta$  Fator de perdas do material isolante;
- $T_{op}$  Temperatura de operação, °C;
- $X_L$  Reatância indutiva por fase,  $Ω/m$ ;
- $X_M$  Reatância mútua entre blindagem e condutores,  $Ω/m$ ;
- $y_p$  Fator de perda devido ao efeito de proximidade;
- $y_s$  Fator de perda devido ao efeito pelicular;

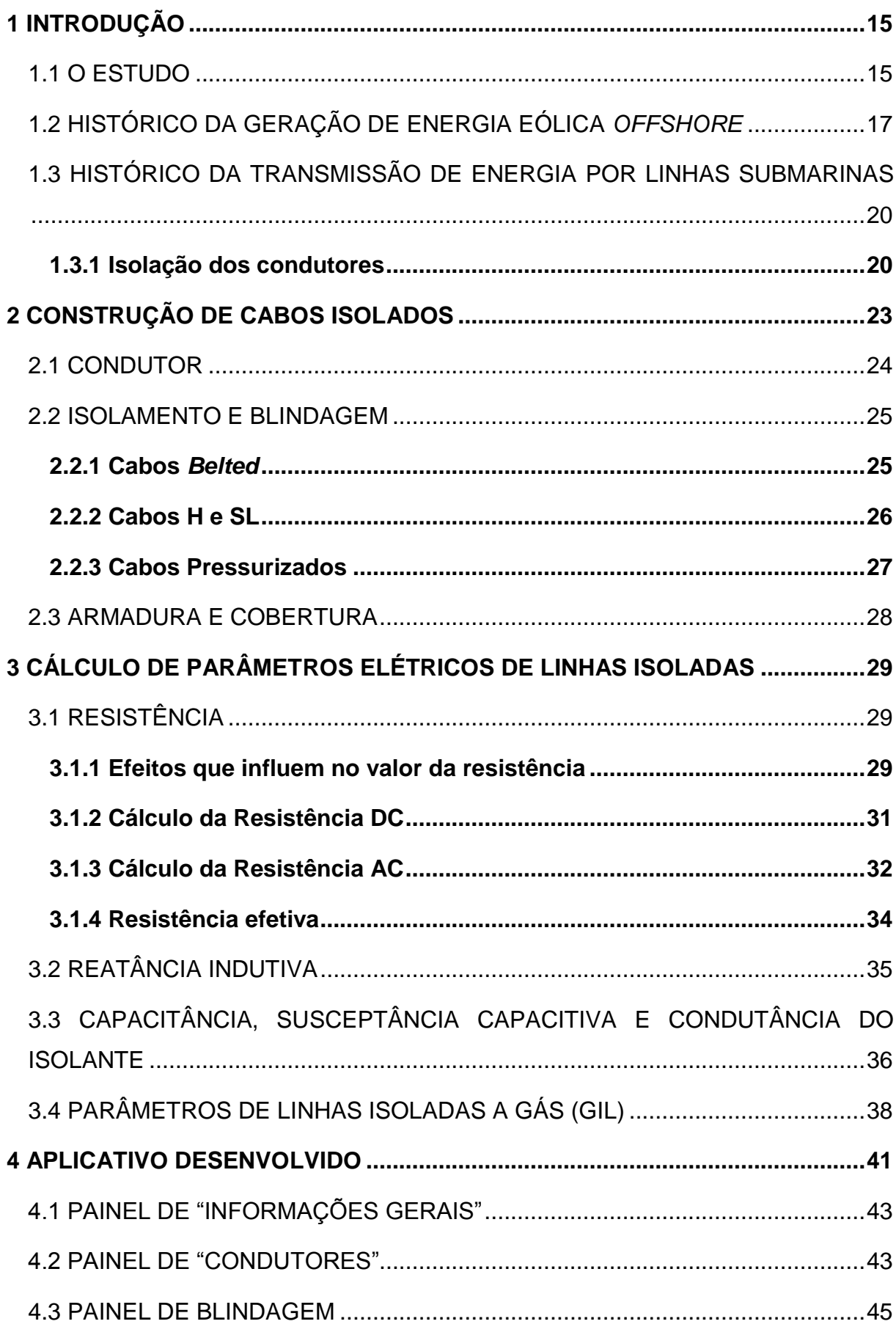

## **SUMÁRIO**

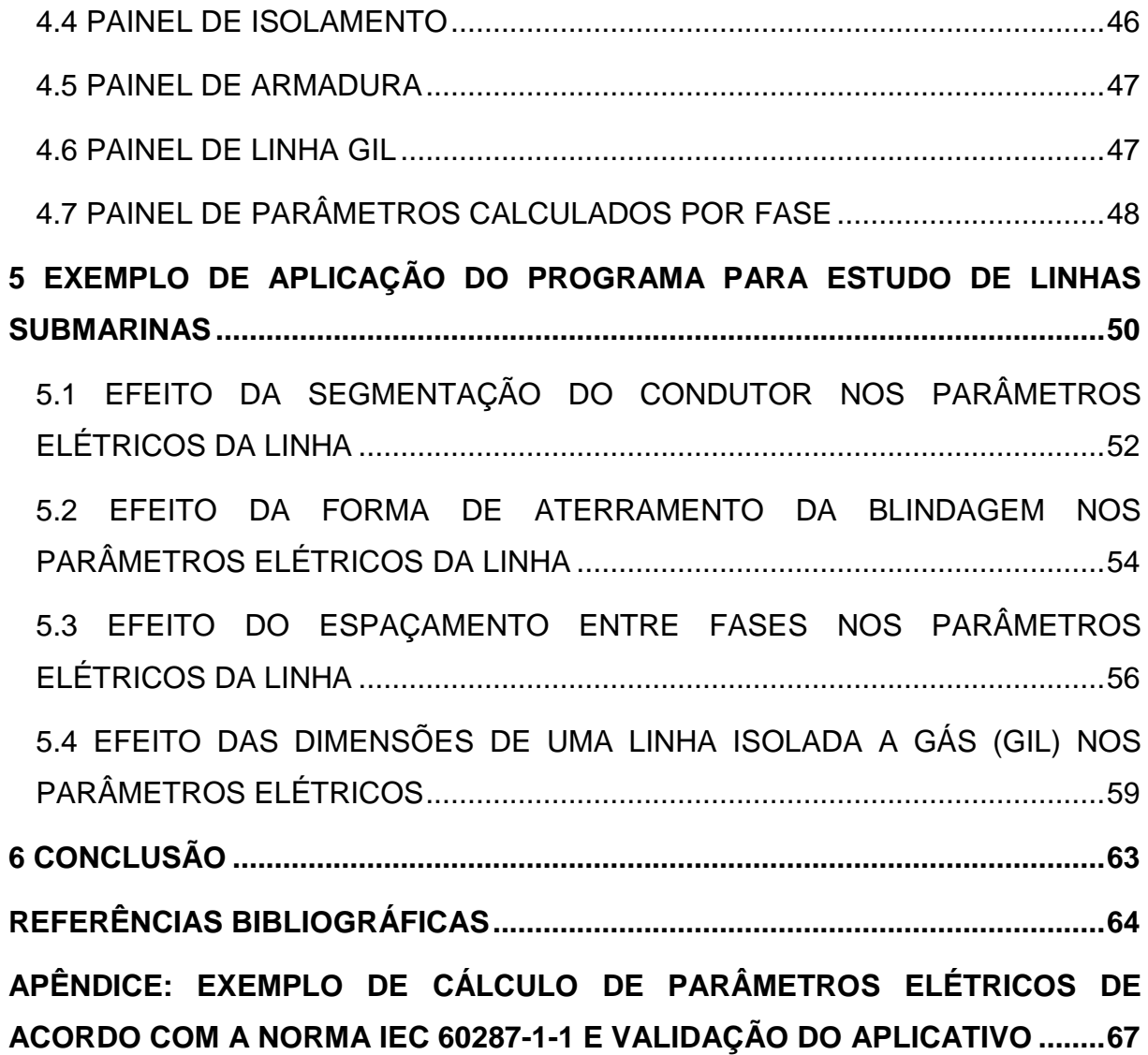

## **1 INTRODUÇÃO**

#### 1.1 O ESTUDO

1

Com o constante crescimento da demanda energética mundial, bem como as cada vez mais evidentes consequências do impacto humano no meio-ambiente, a transição de uma matriz energética com base em recursos fósseis para uma baseada em fontes renováveis é uma crescente prioridade na agenda global. Um grupo de soluções emergentes nessa busca por uma economia sustentável é a geração *offshore<sup>1</sup>* (do inglês, literalmente "além da costa"), em que os geradores se encontram em meio a grandes massas de água. Tecnologias com essa característica incluem o aproveitamento da energia maremotriz, de marés e correntes marinhas, da energia de ondas oceânicas e da energia eólica *offshore*. Dessas a que se encontra em estágio mais avançado de desenvolvimento e aplicação é a geração eólica *offshore* (ENGEN, 2009), com parques no Brasil em fase de estudo (GAUDERTE, 2020).

Um comparativo dos dez países com maior potência instalada em parques eólicos *offshore* ao longo dos últimos anos está na Tabela 1:

| País          | 2016 | 2017 | 2018 | 2019 |  |
|---------------|------|------|------|------|--|
| Reino Unido   | 5156 | 6651 | 7963 | 9723 |  |
| Alemanha      | 4108 | 5411 | 6380 | 7493 |  |
| China         | 1627 | 2788 | 4588 | 6838 |  |
| Dinamarca     | 1271 | 1268 | 1329 | 1703 |  |
| Bélgica       | 712  | 877  | 1186 | 1556 |  |
| Países Baixos | 1118 | 1118 | 1118 | 1118 |  |
| Suécia        | 202  | 202  | 192  | 191  |  |
| Taiwan        |      | 8    | 8    | 128  |  |
| Vietnã        | 99   | 99   | 99   | 99   |  |
| Japão         | 60   | 65   | 65   | 85   |  |

<span id="page-15-0"></span>Tabela 1 - Países com maior geração eólica *offshore* instalada no período de 2016 a 2019. Potência dada em MW.

Fonte: Global Wind Energy Council (2019)

<sup>1</sup> *Offshore* – Esta palavra significa, no estudo de geração eólica, parques eólicos que estão localizados fora da costa terrestre. Por se tratar de um termo de grande emprego nesses estudos, será utilizado ao longo da monografia com esse significado.

A conexão desses parques com a rede elétrica em terra se dá através de linhas de transmissão submarinas, ligando turbinas distantes por vezes dezenas de quilômetros da costa. O projeto dessas linhas de transmissão apresenta certos desafios ausentes no das tradicionais linhas aéreas. Enquanto nessas últimas normalmente predomina a reatância indutiva, em linhas de transmissão subterrâneas há um forte predomínio da reatância capacitiva (GÖNEN, 2014), que impõe diversas restrições e considerações na busca da solução de menor custo global. Devido a essa situação, alternativas como transmissão em corrente contínua podem se tornar viáveis. Este trabalho busca listar as diferentes características de interesse dessas linhas e criar uma ferramenta simples que determine os parâmetros elétricos a partir do tipo, arranjo e dimensões da linha de transmissão.

A Figura 1 mostra um esquemático da ligação de um parque *offshore* com a rede.

<span id="page-16-0"></span>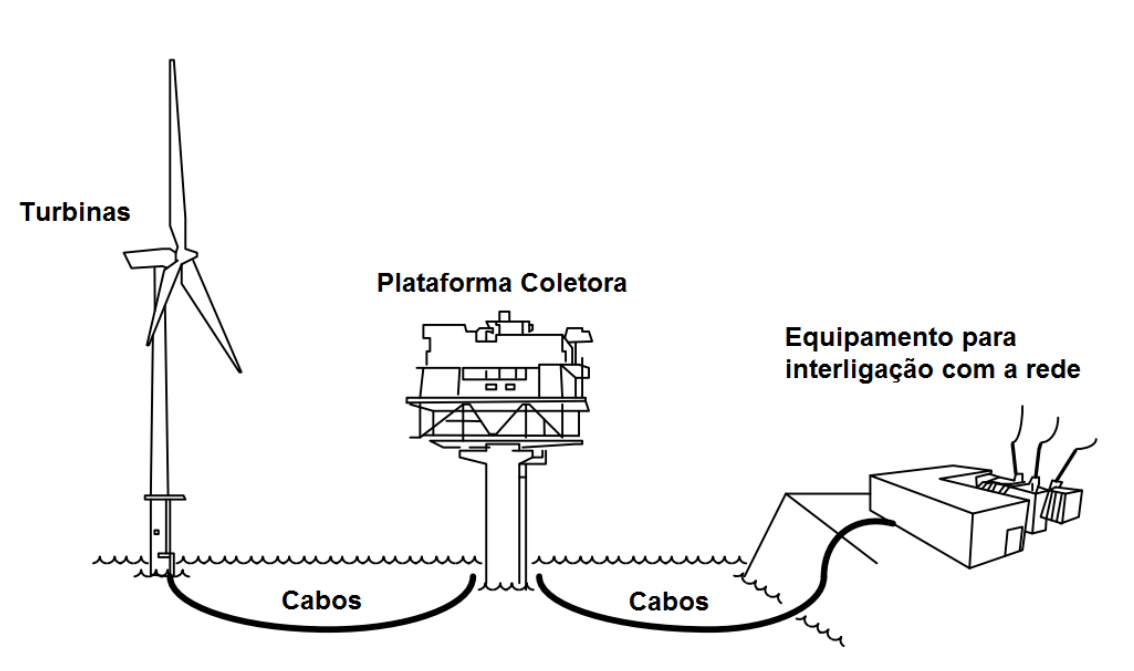

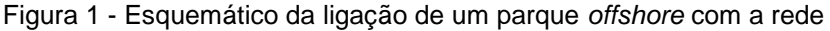

Fonte: adaptado de ABB Group (2014)

O aplicativo foi desenvolvido na plataforma MATLAB ®2015a e calcula os parâmetros elétricos com base nas propriedades da linha de transmissão descrita pelo usuário por meio de uma interface. A interface e funcionamento do aplicativo são descritos na Seção 4. O aspecto e funcionalidades do aplicativo foram inspiradas por um programa similar desenvolvido por Cabral (2018) para cálculo da ampacidade de linhas subterrâneas.

## 1.2 HISTÓRICO DA GERAÇÃO DE ENERGIA EÓLICA *OFFSHORE*

A história do aproveitamento da energia eólica remonta à antiguidade, tendo se difundido apenas no começo da Idade Moderna. Apesar de seu emprego para geração de energia elétrica ter começado já em 1885, os parques eólicos em sua moderna concepção surgiram apenas após as crises petrolíferas dos anos 1970 (PINTO, 2013). Seu uso vem crescendo desde então, representando 5% da matriz elétrica mundial em 2018 (IEA, 2019) e 9% da matriz elétrica brasileira em 2019 (EPE, 2020).

A construção de parques offshore é mais recente, com a primeira turbina entrando em operação em 1990 na Suécia e o primeiro parque em 1991 na Dinamarca, com 11 geradores de 450 kW. Desde então houve uma grande expansão dessa tecnologia no mundo, com uma potência instalada global de 23,1 GW em 2018, e prevê-se que até 2024 ela quase triplique para 65 GW, representando então 10% da produção eólica total (IEA, 2019).

Apesar dos consideráveis desafios envolvidos na construção e operação de parques eólicos *offshore*, eles têm vantagens significativas sobre aqueles em terra que justificam seu emprego. Dentre elas, pode-se listar (ENGEN, 2009):

- O vento sobre o oceano tem maior velocidade e constância que em terra, devido à baixa rugosidade da água e à ausência da turbulência causada pela vegetação e relevo.
- Menor impacto visual. Em geral a população é a favor da construção de parques eólicos, mas por vezes se opõe à instalação de turbinas próximas às suas residências. Esse fenômeno é observado com diversas obras de infraestrutura e é conhecido pelo nome NIMBY, acrônimo em inglês da frase *not in my back yard* (literalmente "não em meu quintal").
- A topologia do parque é mais simples e eficiente. Como a plataforma continental é normalmente plana e homogênea, permitindo que todo gerador tenha mesma altura, e na superfície nada obstrui o vento, o único fator relevante na alocação das turbinas é o efeito de uma sobre a outra. Em terra a topografia da região impõe uma série de considerações e restrições adicionais na escolha da posição das turbinas, tornando essa etapa do projeto complexa e reduzindo o fator de capacidade do parque.

A conexão de parques *offshore* à rede elétrica segue os mesmos princípios dos parques em terra. As turbinas, cuja potência varia de 2,3 MW a 6 MW, são ligadas em grupos com potência combinada de até 40 MW por cabos de média tensão até uma subestação coletora, de onde partem cabos de alta e extra alta tensão que ligam o parque à rede elétrica no continente. Ao contrário dos parques em terra, a conexão em média tensão entre as turbinas e aquela em alta tensão do parque com a rede se dá exclusivamente por meio subterrâneo, o que combinado às altas potências envolvidas torna o projeto dessas linhas complexo.

Existem diversas configurações da rede coletora do parque, com base nos princípios descritos anteriormente. Opções variam de um esquema radial simples, em que cada grupo de turbinas se liga apenas à subestação coletora e essa apenas com uma subestação em terra, a arranjos mais complexos em anel ou malha. A escolha entre um ou outro depende da confiabilidade desejada ou requerida, do leiaute do parque, da situação e capacidade da rede de transmissão em terra e as potências envolvidas (ABB GROUP, 2014). Exemplos de topologias de conexão do parque com a rede estão na Figura 2, e exemplos de conexão das turbinas com subestação coletora na Figura 3.

<span id="page-19-0"></span>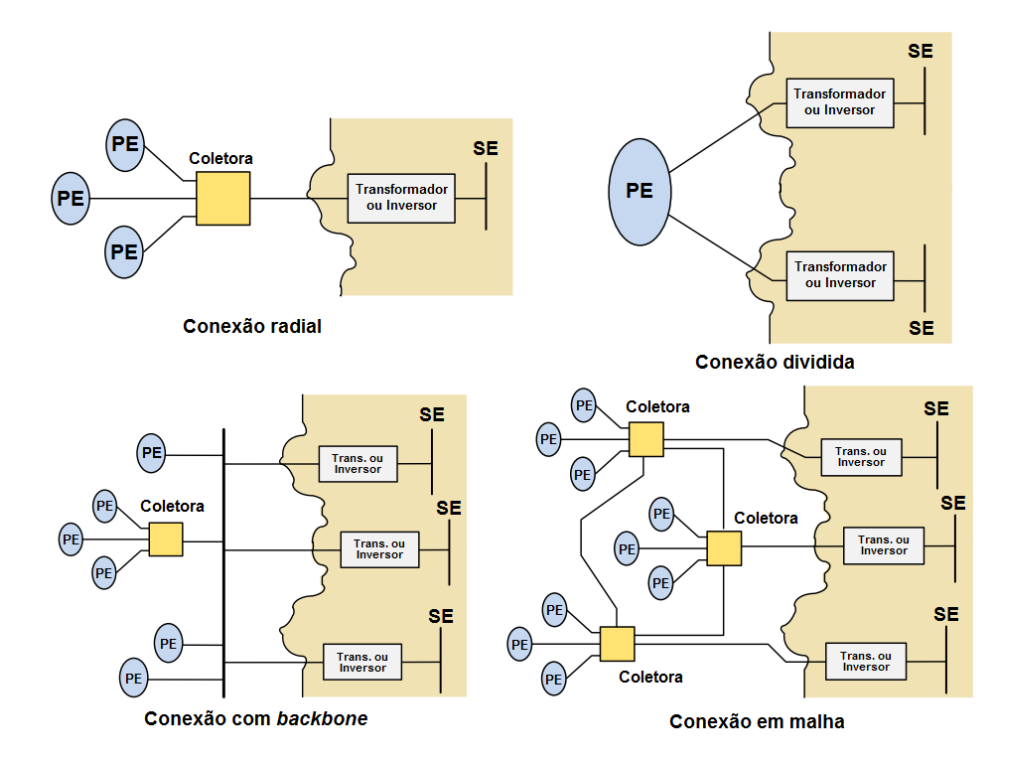

Figura 2 - Topologias de conexão do parque com a rede em terra

Na figura, "PE" significa parque eólico

Fonte: adaptado de ABB Group (2014)

Figura 3 – Topologias de conexão das turbinas com a plataforma coletora

<span id="page-19-1"></span>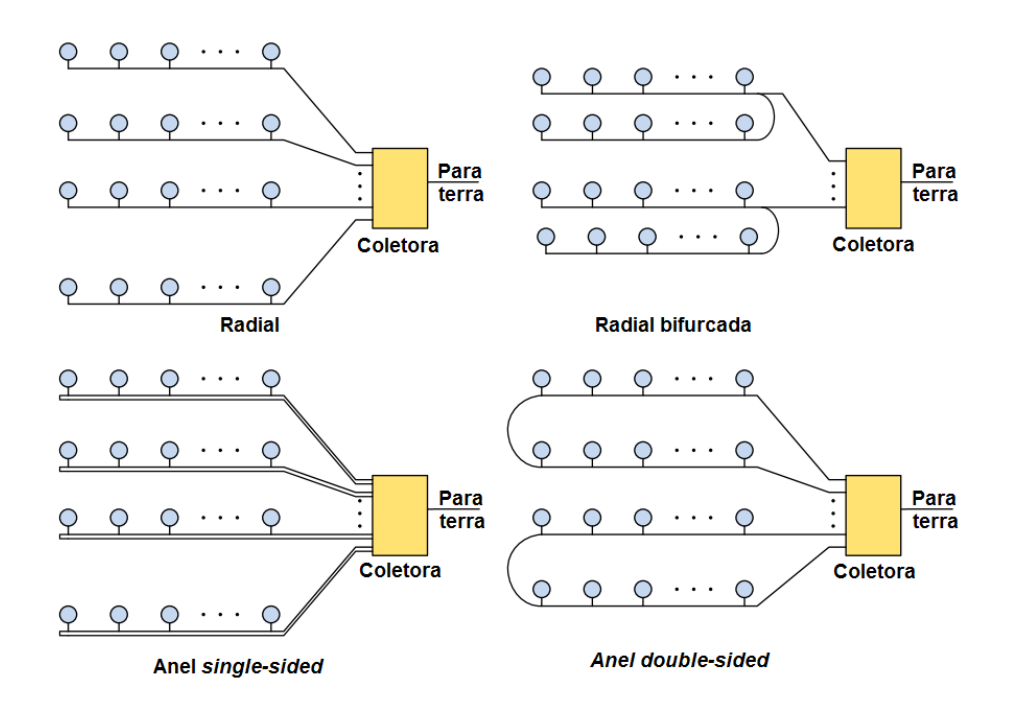

Fonte: adaptado de ABB Group (2014)

Tecnologias como sistemas de corrente contínua em alta tensão, conhecidos como HVDC (do inglês *high voltage direct current*), podem apresentar o melhor custobenefício (KOCH e RETZMANN, 2010) em relação a tecnologias de altensão em corrente alternada, conhecido como HVAC (do inglês *high voltage alternating current*).

#### 1.3 HISTÓRICO DA TRANSMISSÃO DE ENERGIA POR LINHAS SUBMARINAS

O primeiro registro de aplicação de cabos isolados enterrados acontece com o advento do telégrafo em 1816, já a primeira rede de distribuição de energia elétrica subterrânea foi desenvolvida em 1879 por Thomas Edison para a iluminação da cidade de Nova Iorque. Desde então, a expansão de redes subterrâneas esteve fortemente atrelada ao desenvolvimento de tecnologias que permitissem maior tensão e temperatura de operação, consequência do forte efeito capacitivo e dificuldade na dissipação do calor observada da operação de linhas sob a terra. Em especial, destaca-se o material usado para isolação e o emprego de transmissão em corrente contínua (BRUNHEROTTO e OLIVEIRA, 2013).

#### **1.3.1 Isolação dos condutores**

Os dois principais tipos de isolação em cabos subterrâneos e submarinos são o polietileno reticulado, normalmente abreviado como XLPE (do inglês *cross-linked polyethylene*), e papel em óleo, que envolve uma vasta gama de modos de fabricação que resultam em propriedades elétricas distintas. Ambos são conhecidos como cabos de isolação sólida, tecnologias em desenvolvimento que podem vir a suplantá-los são cabos supercondutores, cabos criogênicos e linhas isoladas a gás, conhecidas pelo acrônimo GIL (do inglês *gas insulated line*) (GÖNEN, 2014). Dessas estratégias emergentes a que se encontra em estágio mais avançado de desenvolvimento e viabilidade é a GIL, contando já com um histórico de aplicações bem-sucedidas (KOCH, TENZER e IMAMOVIC, 2016).

O uso de papel impregnado com óleo começa em 1890, então possibilitando cabos de até 10 kV (BRUNHEROTTO e OLIVEIRA, 2013). Desde então houve uma grande evolução nas maneiras de fabricação, possibilitando um amplo leque de possibilidades de propriedades elétricas de isolação (GÖNEN, 2014). A Figura 4

mostra a recomendação da faixa de tensão para os diferentes tipos de isolamento, descritos na Seção 2.2.

<span id="page-21-0"></span>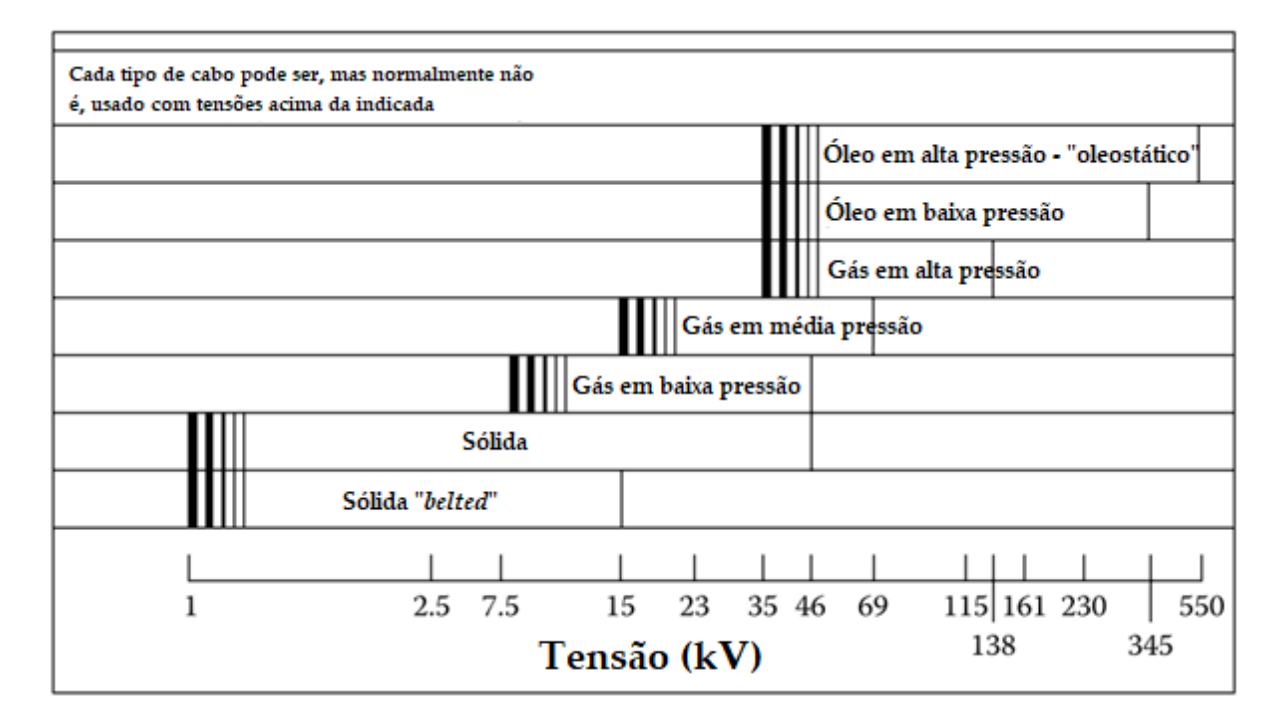

Figura 4 - Recomendação de uso dos diferentes tipos de isolação de papel em óleo

#### Fonte: adaptado de Gönen (2014)

Em particular as linhas de transmissão de maior extensão e capacidade da atualidade usam esse tipo de isolamento. Destaca-se a *NorNed*, a maior linha de transmissão submarina do mundo, com 580 km de extensão ligando a Noruega aos Países Baixos e operando em corrente contínua a uma tensão de ±450 kV e potência de 700 MW (SKOG, KOREMAN, *et al.*, 2006) (AMBROSE, 2020).

O polietileno, normalmente abreviado como PE, foi descoberto por acidente 1898 e então novamente em 1933, mas apenas em 1935 que tem início a sua fabricação comercial. O XLPE por sua vez foi criado em 1963, apresentando propriedades elétricas iguais às do polietileno, mas propriedades mecânicas superiores, como capacidade de operação a 90°C em condições normais e 140°C em situação de emergência (ENGEN, 2009).

A primeira aplicação do XLPE para linhas submarinas aconteceu 10 anos após sua invenção, em 1973, para conectar as Ilhas de Aland na Finlândia à Suécia por um cabo de 55 km de extensão operando a 84 kV. Dentre os cabos com esse tipo de isolamento destaca-se a linha ligando o centro industrial de Mongstad à planta de

processamento de gás natural de Kollsnes, ambos na Noruega, que opera a 420 kV e atinge recordes de 90 km de extensão e 390 m de profundidade (NEXANS, 2016).

A GIL foi desenvolvida na década de 1970, com a primeira linha desse tipo construída em uma usina hidroelétrica em Schluchsee, na Alemanha. Desde então seu emprego vem crescendo, havendo em 2016 mais de 750 km instalados globalmente, apesar do seu uso para transmissão submarina ainda ser inédito (KOCH, TENZER e IMAMOVIC, 2016).

A forma básica de uma linha isolada a gás consiste em dois tubos concêntricos de alumínio, o interior atuando como condutor e apoiado em isoladores de resina, enquanto que o exterior oferece proteção mecânica e eletromecânica. O espaço entre os tubos é preenchido com um gás inerte, tipicamente uma mistura de nitrogênio e hexafluoreto de enxofre, garantindo a isolação (KOCH, TENZER e IMAMOVIC, 2016). Uma imagem da seção desse tipo de linha é mostrada na Figura 5.

Figura 5 - Seção de uma linha isolada a gás

<span id="page-22-0"></span>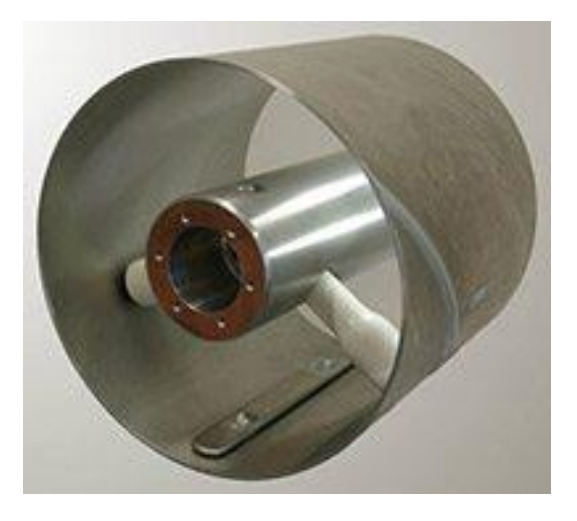

Fonte: Koch, Tenzer e Imamovic (2016)

## **2 CONSTRUÇÃO DE CABOS ISOLADOS**

Para o cálculo dos parâmetros elétricos de um cabo submarino, é preciso levar em conta os aspectos construtivos do mesmo. Um cabo isolado apresenta diferentes camadas em torno do condutor, cada uma com um propósito distinto. Tipicamente o cabo consiste de um núcleo de alumínio ou cobre, também chamado de alma, envolto por uma blindagem semicondutora, o material isolante, outra camada semicondutora, uma blindagem metálica, a armação e uma cobertura (DA SILVA, 2008) (MEMEDE FILHO, 2019).

É possível construir um cabo contendo mais de uma fase da linha de transmissão. Nesse caso, as três fases são envolvidas pela mesma armadura e cobertura, mas cada condutor tem uma camada isolante própria. Cabos desse tipo são denominados tripolares, enquanto que aqueles com apenas uma fase são denominados monopolares. O emprego de um cabo tripolar é uma solução mais compacta e por vezes mais econômica que aquele de três cabos monopolares, no entanto os estresses eletrostáticos para uma mesma espessura de isolação são maiores em cabos tripolares, tornando seu uso inviável ou mais custoso em altas tensões de operação (GÖNEN, 2014).

Um esquemático das camadas que compõem um cabo isolado típico está na Figura 6.

<span id="page-23-0"></span>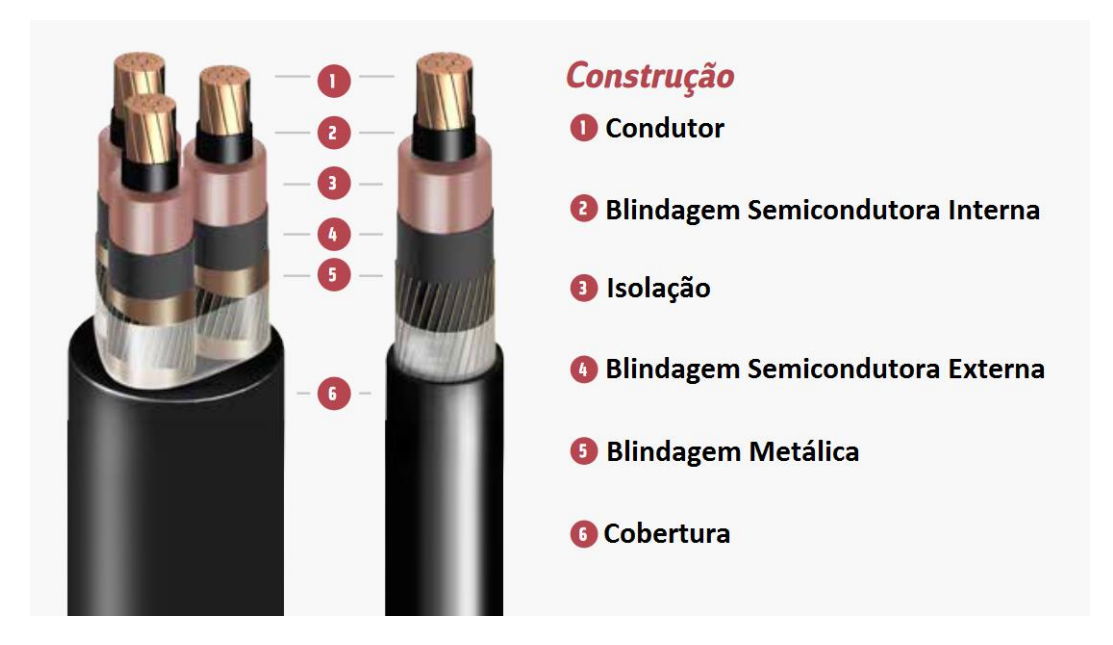

Figura 6 - Esquemático das camadas que compõe um cabo isolado

Fonte: adaptado de Induscabos (2020)

### 2.1 CONDUTOR

O condutor é uma estrutura metálica de alumínio ou cobre que conduz a energia elétrica. Pode ser maciço, quando é formado por um único bloco metálico, ou mais tipicamente multifilar, quando é formado por vários tentos metálicos torcidos entre si. Os condutores podem apresentar segmentação, quando são divididos em seções ligeiramente isolados entre si. A repartição do condutor em segmentos reduz as perdas causadas pelo efeito pelicular (DA SILVA, 2008), descrito na Seção 3.1.1. Condutores segmentados são comumente chamados de "condutores *Milliken*" devido à empresa pioneira na sua fabricação.

<span id="page-24-0"></span>Um cabo monopolar com condutor de cobre segmentado está mostrado na Figura 7.

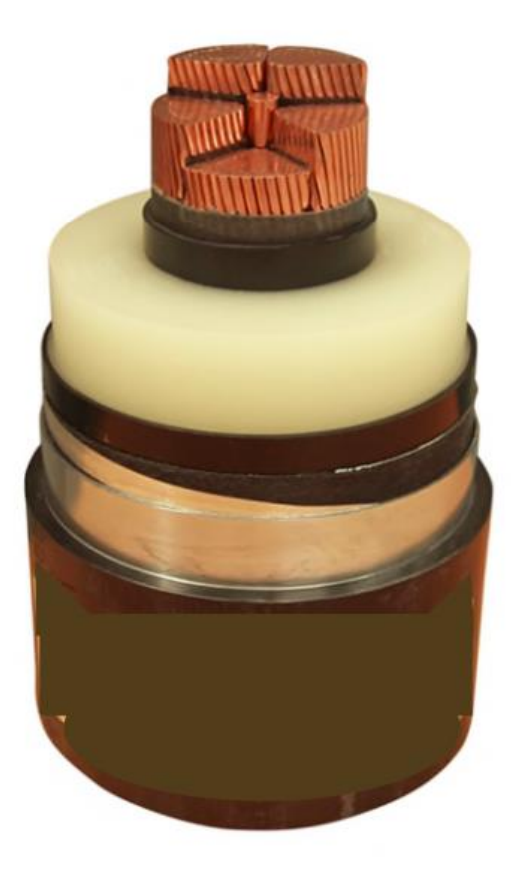

Figura 7 - Cabo monopolar com condutor segmentado de cobre

Fonte: CIGRÉ (2015)

#### 2.2 ISOLAMENTO E BLINDAGEM

Há duas camadas de blindagem semicondutora, uma entre o condutor e o material isolante, e outra entre esse e a blindagem metálica. Elas têm a função de uniformizar o campo elétrico dentro do condutor e evitar interferência eletromagnética (DA SILVA, 2008). O isolante garante isolamento elétrico entre o condutor e o exterior. É um dos principais fatores limitantes na capacidade de uma linha de transmissão submarina e de cabos isolados em geral (BRUNHEROTTO e OLIVEIRA, 2013).

A blindagem metálica é responsável pelo aterramento do cabo, conduzindo correntes capacitivas e de curto-circuito, além de fornecer proteção contra interferência eletromagnética. Ela é composta de cobre ou alumínio e pode ser constituída de uma fita metálica ou de um conjunto de fios enrolados helicoidalmente em torno da camada isolante (DA SILVA, 2008). A forma como o aterramento da blindagem é implementada é de especial interesse, uma vez que pode gerar efeitos eletromagnéticos indesejados como tensão induzida na blindagem ou perdas por correntes de retorno (CIGRÉ - GRUPO DE TRABALHO B1.35, 2015). Esses efeitos são discutidos na seção 3.1.1.

Alguns dos principais arranjos de isolação e blindagem são descritos a seguir.

## **2.2.1 Cabos** *Belted*

Cabos do tipo *belted* são cabos tripolares, cada qual com uma camada isolante própria e outra comum aos três, denominada *belt*. Não há blindagem metálica entre os condutores, apenas uma principal por cima do *belt*. Por vezes os condutores não são circulares, permitindo melhor aproveitamento do espaço (GÖNEN, 2014). Uma representação da seção um cabo tipo *belted* está na Figura 8.

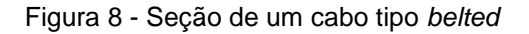

<span id="page-26-0"></span>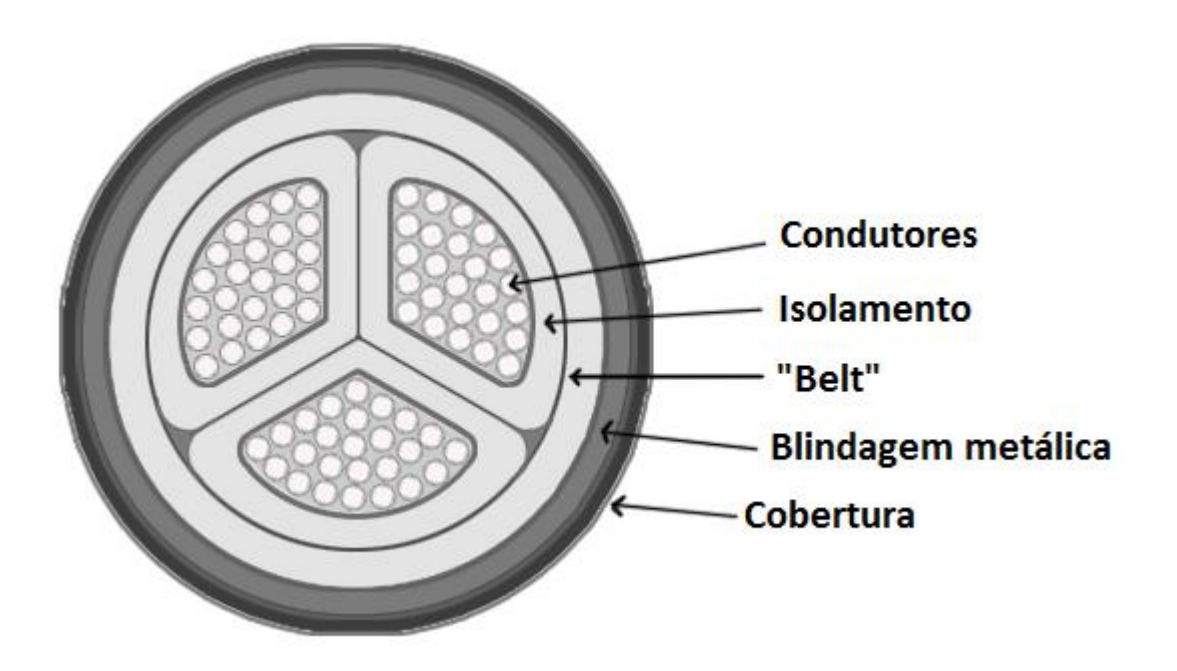

Fonte: adaptado de Daware (2017)

Apesar de mais compactos e por vezes mais econômicos que outras alternativas, os estresses eletrostáticos que se desenvolvem no interior da camada isolante inviabilizam seu uso para tensões de operação maiores que 15kV (GÖNEN, 2014).

## **2.2.2 Cabos H e SL**

São cabos com três condutores em que cada fase é envolta em uma camada metálica. Em cabos do tipo H, há uma tela metálica em torno de cada condutor e a blindagem envolvendo os três. Em cabos do tipo SL, cada fase possui blindagem própria (DAWARE, 2017). Ambos estão ilustrados na Figura 9.

<span id="page-27-0"></span>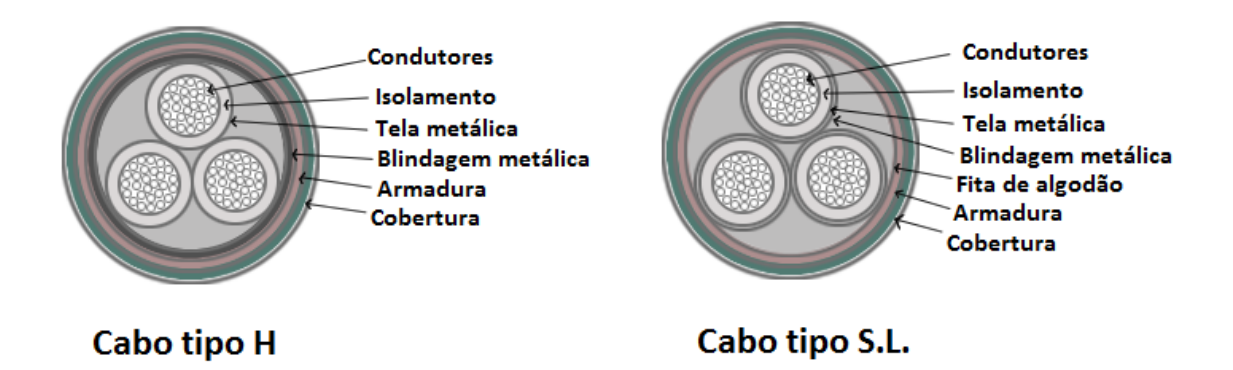

Figura 9 - Seções de um cabo tipo H e de um cabo tipo SL

Fonte: adaptado de Daware (2017)

Estresses eletrostáticos limitam a operação desses cabos a tensões menores que cerca de 55kV (DAWARE, 2017).

## **2.2.3 Cabos Pressurizados**

São cabos cuja operação se dá com o isolamento sob pressão, evitando a formação de bolhas no material de isolamento que podem levar a ruptura do mesmo. Essa pressurização é realizada pela compressão de um fluído, gás ou óleo, que flui ao longo do cabo. Soluções empregadas incluem dutos dentro da blindagem, isolamento ou mesmo condutor para passagem de óleo ou então dispor os cabos dentro de um duto de aço com o gás pressurizado (DAWARE, 2017). Dois exemplos de construção desse tipo de cabo estão na Figura 10.

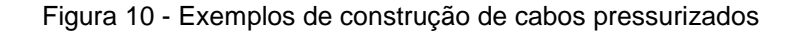

<span id="page-27-1"></span>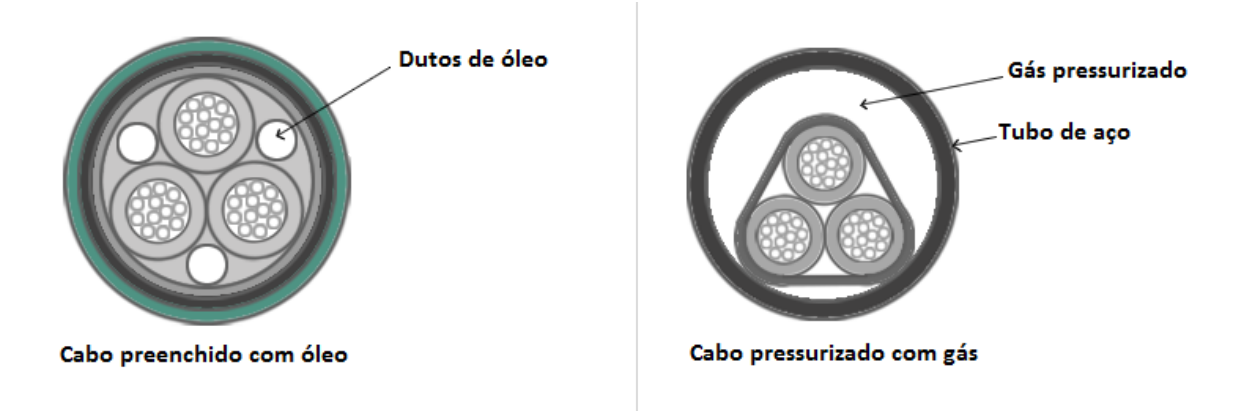

Fonte: adaptado de (DAWARE, 2017)

#### 2.3 ARMADURA E COBERTURA

A armadura e cobertura fornecem proteção mecânica, térmica e química ao cabo, além de flexibilidade e estanqueidade. A armadura pode ser composta de telas metálicas, fios de aço entrelaçados ou mesmo dutos de aço, a depender do ambiente e esforços mecânicos a que o cabo estará exposto. Já a cobertura externa é normalmente composta de PE ou PVC (MEMEDE FILHO, 2019).

<span id="page-28-0"></span>Um cabo tripolar com armadura composta por fios de aço está mostrado na Figura 11.

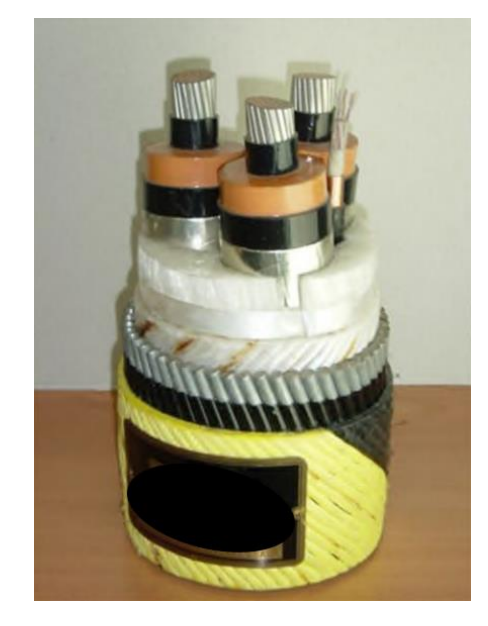

Figura 11 - Cabo tripolar de alumínio com armadura composta por fios de aço.

Fonte: CIGRÉ (2015)

### **3 CÁLCULO DE PARÂMETROS ELÉTRICOS DE LINHAS ISOLADAS**

Apresenta-se neste Capítulo a forma como são calculados os parâmetros elétricos de linhas de transmissão subterrâneas, com destaque para linhas de transmissão submarinas.

## 3.1 RESISTÊNCIA

#### **3.1.1 Efeitos que influem no valor da resistência**

A condução de corrente alternada por cabos isolados resulta em uma série de fenômenos eletromagnéticos no condutor e seu entorno que levam a perdas na transmissão de energia, que na modelagem resultam em um aumento da resistência do condutor. Assim como em linhas de transmissão aéreas, perdas que ocorrem no condutor levam a uma grandeza denominada "resistência AC". Já o valor que considera não só essas perdas como também aquelas que ocorrem na blindagem e armadura do cabo é denominado "resistência efetiva". A resistência propriamente dita do condutor, que não considera nenhuma dessas perdas, é denominada "resistência DC" (GÖNEN, 2014).

A corrente alternada tem a tendência de fluir próximo à superfície do condutor, um fenômeno conhecido como "efeito pelicular" ou "efeito *skin*". Essa distribuição não uniforme da densidade de corrente acarreta maiores perdas ôhmicas, podendo ser interpretada como uma redução na seção do condutor. A presença de outros condutores nas proximidades conduzindo corrente alternada igualmente afeta a distribuição de corrente, também levando a maiores perdas, no que é denominado "efeito de proximidade".

A passagem de corrente alternada também induz correntes parasitas no entorno do condutor, o que é de especial significância para cabos subterrâneos que possuem o material condutor envolto em uma blindagem metálica e por vezes armadura. Essas correntes também são conhecidas por "correntes de Foucalt". Além disso, se a armadura for composta de um material magnético, como aço, ocorrerão perdas por histerese magnética no mesmo.

Por fim, se a blindagem é aterrada em mais de um ponto pode haver correntes de retorno circulando na mesma, resultando em mais perdas. Aterrando-a apenas em um ponto evitam-se essas correntes, à custa de outros efeitos indesejados como a presença de tensões induzidas na blindagem. Outra possibilidade é conectar as blindagens de cada condutor em intervalos regulares de forma tal que as correntes de retorno se cancelem, técnica conhecida como *cross-bounding*. Um diagrama de como isso é feito é mostrado na Figura 12.

<span id="page-30-0"></span>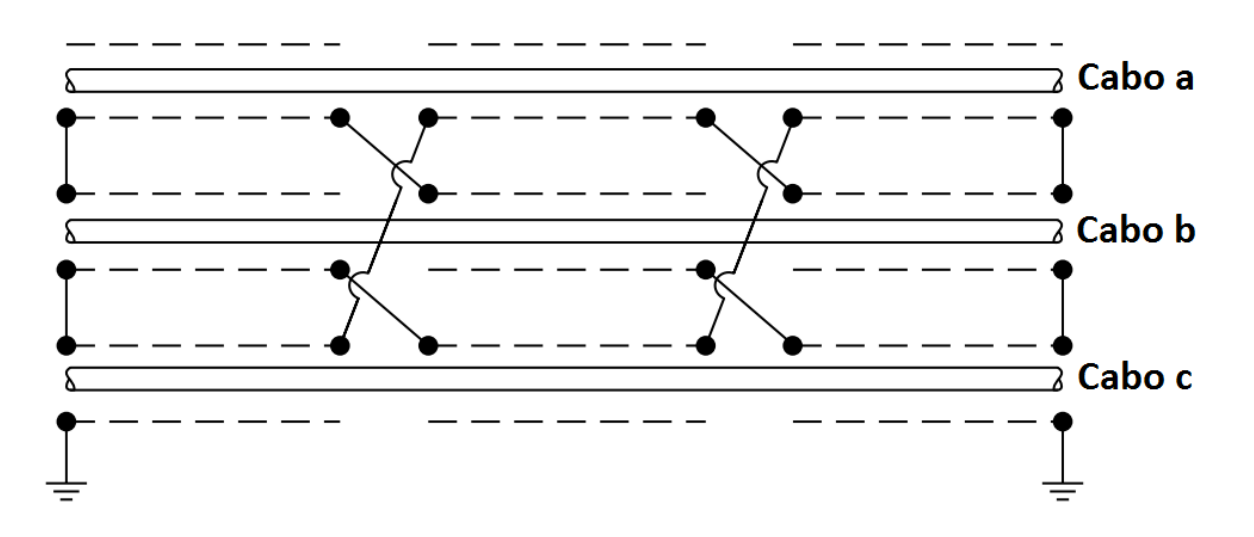

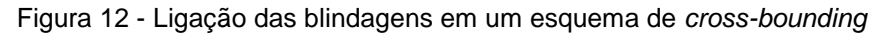

Fonte: Adaptado de Gönen (2014)

Para ilustrar é apresentada uma fotografia de um ponto de cruzamento da blindagem em uma linha subterrânea de distribuição da cidade de Porto Alegre, tirada durante sua construção, está na Figura 13.

<span id="page-31-0"></span>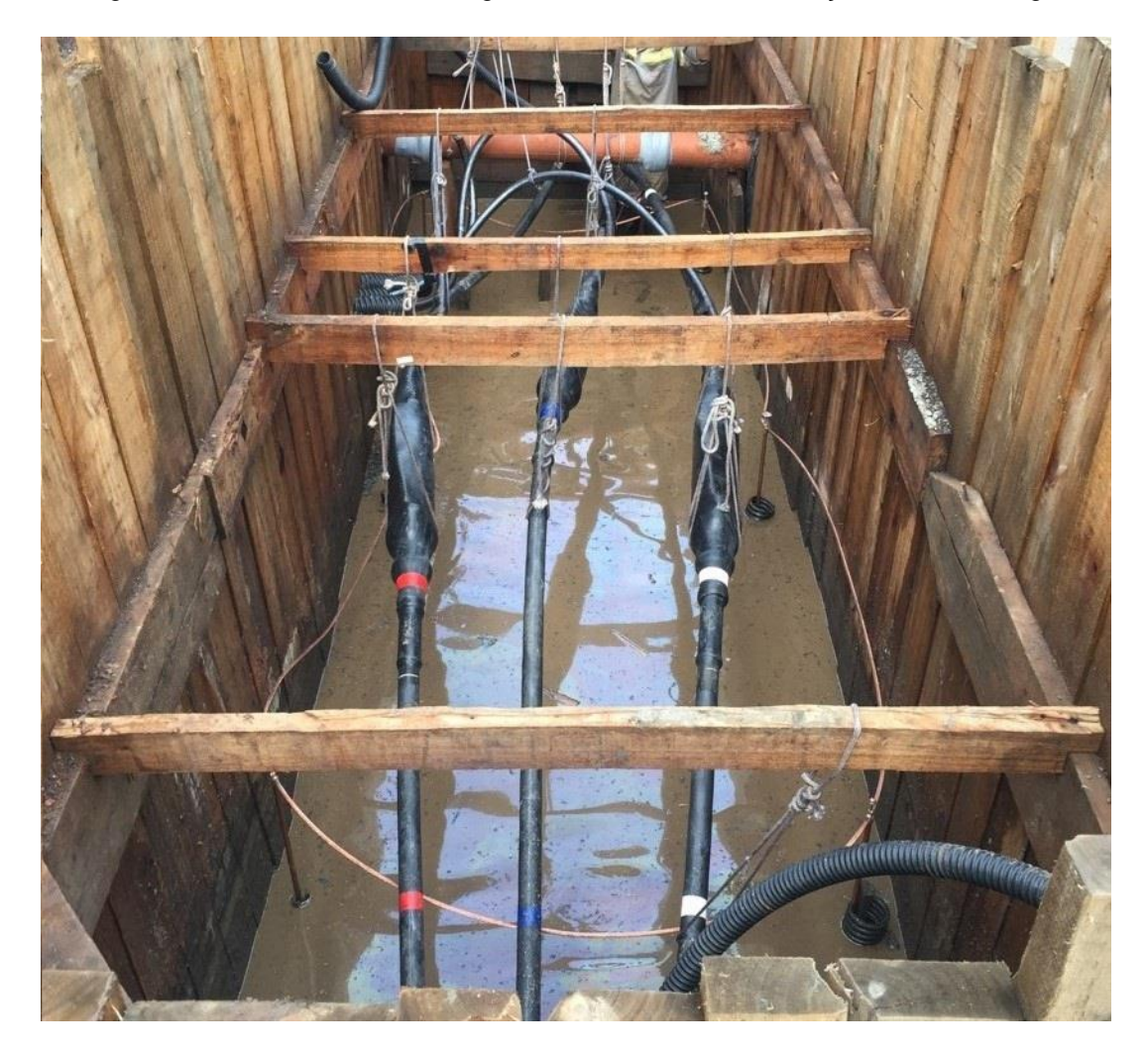

Figura 13 - Cruzamento da blindagem de uma linha de distribuição em Porto Alegre

Fonte: acervo pessoal de Flávio Becon Lemos

Outras técnicas, como o emprego de impedâncias ou transformadores de aterramento, também podem ser adotadas para eliminar ou mitigar as perdas por circulação de corrente na blindagem (GÖNEN, 2014).

#### **3.1.2 Cálculo da Resistência DC**

A norma IEC 60228 (*Conductors of insulated cables*) define o procedimento para cálculo da resistência DC conforme o material e o método de fabricação do condutor, já a IEC 60287-1-1 (*Electric cables – Calculation of the current rating*) estabelece o método para cálculo da resistência AC dado o formato de um condutor.

A resistência DC depende da resistividade e área da seção do condutor. Como a primeira é função da temperatura, de praxe primeiro obtém-se o valor da resistência DC a uma temperatura de referência, normalmente fornecida pelo fabricante, e depois

calcula-se a variação na temperatura de operação. O cálculo da resistência DC é apresentado na equação (1):

$$
R_{DC} = R_0 [1 + \alpha_{20} (T_{op} - 20)] \Omega / m
$$
 (1)

onde

 $R_{DC}$  - resistência DC,  $\Omega/m$ ;<br> $R_0$  - resistência na tempe - resistência na temperatura de referência de 20°C,  $\Omega_{\langle m \rangle}$  $\alpha_{20}$  - constante de massa do condutor na temperatura de referência de 20°C, 1/°C;  $T_{\text{on}}$  - temperatura de operação, °C.

A resistência na temperatura de referência,  $R_0$ , normalmente fornecida pelo fabricante, depende da área da seção, material e parâmetros construtivos do condutor, como exposto na equação (2):

$$
R_0 = \frac{\rho}{A} \Omega / m \tag{2}
$$

onde

- $R_0$  resistência na temperatura de referência de 20°C,  $\Omega/m$ ;
- $\rho$  resistividade do material na temperatura de referência de 20°C, Ωm;
- $A$  área da seção do condutor,  $m^2$ .

#### **3.1.3 Cálculo da Resistência AC**

Segundo a norma IEC 60287-1-1, a resistência AC pode ser obtida a partir da resistência DC conforme a equação (3):

$$
R_{AC} = R_{DC} \times (1 + y_s + y_p)^{\Omega} / m \tag{3}
$$

onde

 $R_{AC}$  - resistência AC,  $\Omega/m$ ;<br> $R_{DC}$  - resistência DC,  $\Omega/m$ ;

- resistência DC,  $\Omega_{m};$ 

- $y_{s}$ - fator de perda devido ao efeito pelicular;
- $y_{n}$ - fator de perda devido ao efeito de proximidade.

O fator de perda devido ao efeito pelicular é obtido conforme as equações (4) e (5):

$$
y_s = \frac{x_s^4}{192 + 0.8 \times x_s^4}
$$
 (4)

em que:

$$
x_s^2 = \frac{8\pi f}{R_{DC}} \times 10^{-7} \times k_s
$$
 (5)

onde

 $R_{DC}$  - resistência DC,  $\Omega/m$ ;

 $f$  - frequência de operação, Hz;

 $k_s$  - coeficiente do efeito pelicular.

Já o fator de perda devido ao efeito de proximidade, necessário no caso do cabo com três condutores, é obtido conforme as equações (6) e (7).

$$
y_p = \left(\frac{x_p^4}{192 + 0.8 \times x_p^4}\right) \times \left(\frac{d_c}{s}\right)^2
$$
  
 
$$
\times \left[0.312 \times \left(\frac{d_c}{s}\right)^2 + \frac{1.18}{\left(\frac{x_p^4}{192 + 0.8 \times x_p^4}\right) + 0.27}\right]
$$
(6)

em que:

$$
x_p^2 = \frac{8\pi f}{R_{DC}} \times 10^{-7} \times k_p
$$
 (7)

onde

 $R_{DC}$  - resistência DC,  $\Omega/m$ ;

 $f$  - frequência de operação, Hz;

 $d_c$  - diâmetro do condutor, *mm*;

s - distância entre o centro dos condutores, mm;

 $k_p$  - coeficiente do efeito de proximidade.

A Tabela 2 traz os valores listados pela norma IEC 60287-1-1 para os coeficientes  $k_p$  e  $k_s$  para diferentes tipos de condutores.

<span id="page-34-0"></span>

| Tipo de Condutor | $k_{s}$ | $k_p$ |
|------------------|---------|-------|
| <b>Cobre</b>     |         |       |
| Multifilar       |         | 0,38  |
| Segmentado       | 0,435   | 0.37  |
| <b>Alumínio</b>  |         |       |
| Multifilar       |         | 0,8   |
| 4 segmentos      | 0,28    | 0,37  |
| 5 segmentos      | 0,19    | 0.37  |
| 6 segmentos      | 0,12    | 0.37  |

Tabela 2 - Valores de  $k_p$  e  $k_s$  conforme o tipo de condutor

Fonte: IEC 60287-1-1

#### **3.1.4 Resistência efetiva**

A resistência efetiva é um valor obtido a partir da resistência AC que acomoda as perdas na blindagem e armadura. As equações (8), (9) e (10) detalham a obtenção da resistência efetiva:

$$
R_{ef} = R_{AC} \times (1 + \lambda_1 + \lambda_2) \Omega / m \tag{8}
$$

$$
\lambda_1 = {\lambda_1}' + {\lambda_1}'' \tag{9}
$$

$$
\lambda_2 = {\lambda_2}' + {\lambda_2}'' \tag{10}
$$

onde

 $R_{ef}$  - resistência DC,  $\Omega/m$ ;<br>  $λ_1$  - coeficiente de perdas

- coeficiente de perdas na blindagem;
- $\lambda_1^{\phantom{1}'}$ - parcela de  $\lambda_1$  referente à corrente de retorno;
- $\lambda_1$ " - parcela de  $\lambda_1$  referente às correntes parasitas;
- $\lambda_2$  coeficiente de perdas na armadura;
- $\lambda_2^{\phantom{2}}'$ - parcela de  $\lambda_2$  referente às perdas por histerese magnética;
- $\lambda_2$ '' - parcela de  $\lambda_2$  referente às correntes parasitas.

O cálculo de  $\lambda_1$  e  $\lambda_2$  varia conforme a construção do cabo. O procedimento para obtenção desses valores para os diferentes tipos de cabo é descrito em detalhe na IEC 60287-1-1.

## 3.2 REATÂNCIA INDUTIVA

A indutância por fase de uma linha de transmissão é dada pela equação (11):

$$
L = 2 \times 10^{-7} \times \ln\left(\frac{GMD}{0.7788 \times r}\right) \text{H/m}
$$
 (11)

onde

- $L$  indutância por fase,  $H/m$ ;
- $GMD$  média geométrica das distâncias entre os centros dos condutores, mm;
	- $r \rightarrow$  raio do condutor,  $mm$ .

A reatância indutiva por fase é obtida através da equação (12):

$$
X_L = 2\pi f L \Omega / m \tag{12}
$$

onde

 $X_L$  - reatância indutiva por fase,  $\Omega/m$ ;<br>  $L$  - indutância por fase  $H/\omega$ ;

 $L$  - indutância por fase,  $H/m$ ;<br>f - frequência de operação d

- frequência de operação da linha, Hz.

Caso as correntes parasitas na blindagem sejam significativas há uma redução na reatância indutiva por fase observada, uma vez que elas tendem a restringir o fluxo magnético no entorno do condutor (GÖNEN, 2014). Isso se traduz em um termo a mais na equação (12), como mostrado nas equações (13) e (14):

$$
X_L = 2\pi f L - \frac{X_m^3}{X_m^2 + R_s^2} \Omega / m
$$
 (13)

em que:

$$
X_m = 4 \times 10^{-7} \times 2\pi \times \ln\left(\frac{2s}{r_o + r_i}\right) \Omega/m
$$
 (14)
onde

- $X_L$  reatância indutiva por fase,  $\Omega/m$ ;<br>
L indutância por fase  $H/m$ ;
- L indutância por fase,  $H/m$ ;<br>f frequência de operação d
- frequência de operação da linha, Hz;
- $X_m$  reatância mútua entre blindagem e condutores,  $\Omega/m$ ;<br>s distância entre os centros dos condutores. *mm*:
- distância entre os centros dos condutores, mm;
- $r_o$  raio externo da blindagem, *mm*;
- $r_i$  raio interno da blindagem,  $mm$ .

3.3 CAPACITÂNCIA, SUSCEPTÂNCIA CAPACITIVA E CONDUTÂNCIA DO ISOLANTE

A capacitância de um condutor envolto por uma blindagem metálica aterrada com geometria cilíndrica é obtida como mostrado na equação (15):

$$
C = \frac{10^{-9} \varepsilon_r}{18 \ln(d_0/d_1)} \, \text{F/m} \tag{15}
$$

onde

- $C \longrightarrow$  capacitância do condutor,  $F/m$ ;
- $\varepsilon_r$ - constante dielétrica relativa do material isolante;
- $d_0$ - diâmetro externo do isolante, excluindo camada semicondutora externa, mm;
- $d_{1}$ - diâmetro interno do condutor, incluindo camada semicondutora interna, mm.

No caso de cabos tipo *belted*, em que todos os condutores são envolvidos por uma mesma blindagem metálica, a capacitância por fase é obtida como mostrado na equação (16) (GÖNEN, 2014):

$$
C = \frac{2.98 \times 10^{-11} \varepsilon_r}{\log_{10} \left\{ 1 + \left[ \frac{T+t}{2r} \right] \times \left[ 3.84 - \frac{1.7t}{T} + \frac{0.52t^2}{T^2} \right] \right\}} F/m
$$
(16)

onde

- $C$  capacitância do condutor,  $F/m$
- $\varepsilon_r$ - constante dielétrica do isolamento
- $T \rightarrow$  espessura do isolamento de cada condutor unidade,  $mm$ ;
- espessura do isolamento do *belt*, mm;
- $r \rightarrow$  raio do condutor,  $mm$ .

A susceptância capacitiva do material isolante é dada pela equação (17):

$$
B = 2\pi f C \, S/m \tag{17}
$$

onde

 $B$  - susceptância capacitiva do material isolante,  ${}^{\text{S}}\!/\!m^2$ 

 $c$  - capacitância do condutor,  $\mathrm{F}_{\!/\!m};$ 

 $f$  - frequência de operação da linha, Hz.

A condutância do isolante, que modela as perdas dielétricas no mesmo, é obtida multiplicando-se o valor da susceptância por um fator de perdas do material, como mostrado na equação (18):

$$
G = B \cdot \tan \delta \frac{S}{m} \tag{18}
$$

onde

 $G$  - condutância do material isolante,  $\delta/\dot{m}$ ;

 $\, B \,$   $\,$  - susceptância capacitiva do material isolante,  $\,^{\mathrm{S}}\!/\!_{m};$ 

 $tan \delta$  - fator de perdas do material isolante.

A condutância é vista como a contraparte real da susceptância imaginária, portanto o fator de perdas é interpretado como a tangente do ângulo da admitância complexa. No entanto é importante ressaltar que, de maneira análoga à resistência efetiva, as perdas no dielétrico devem-se a processos físicos complexos causados pela condução de corrente alternada, não apenas ao efeito Joule propriamente dito resultante de imperfeições no isolamento (BENATO e PAOLUCCI, 2010).

Valores de  $\varepsilon_r$  e  $\tan \delta$  para diferentes tipos de materiais isolantes estão na Tabela 3:

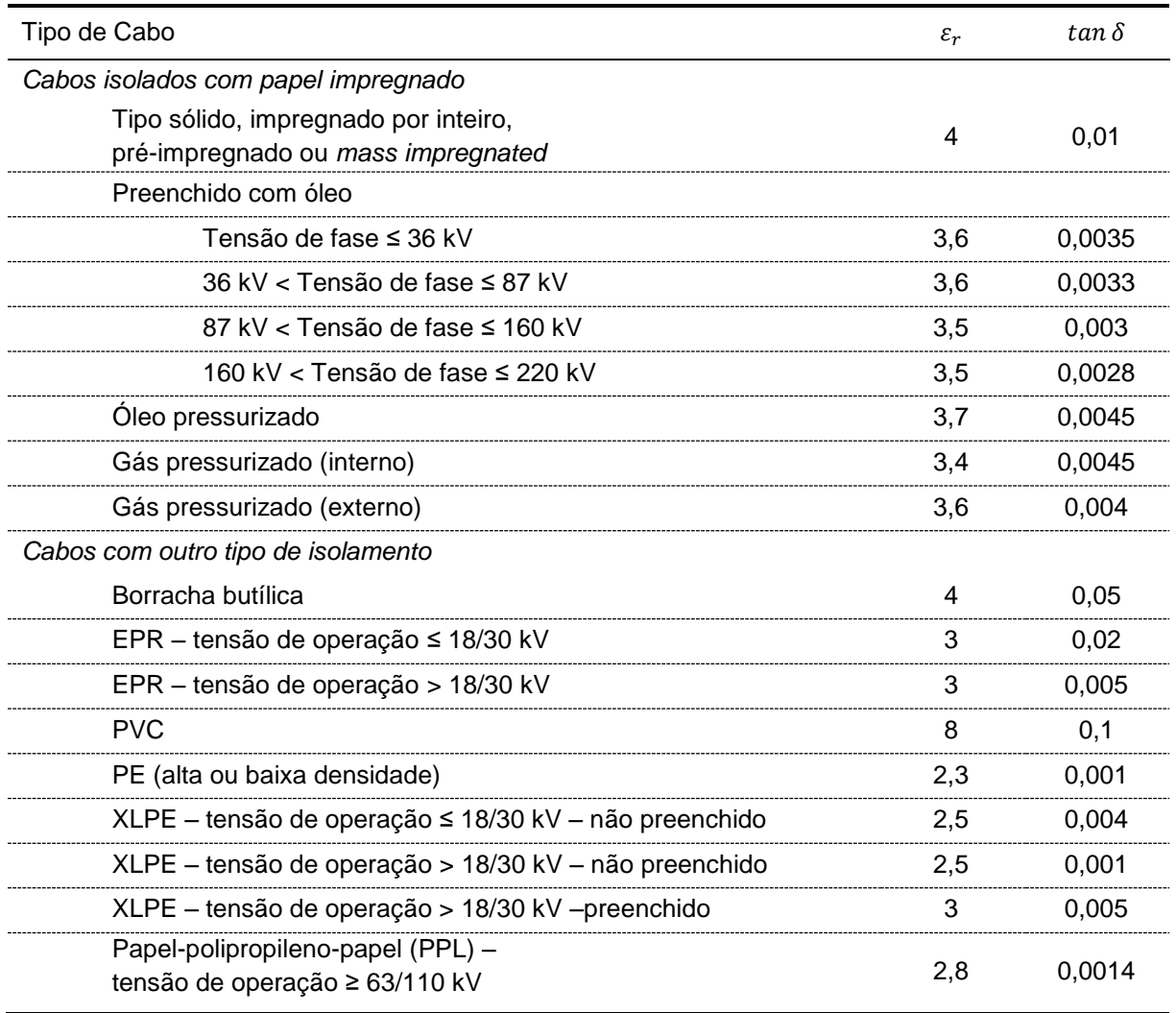

Tabela 3 – Constante dielétrica e fator de perdas de diferentes tipos de isolamento

Fonte: adaptado de Benato e Paolucci (2010)

### 3.4 PARÂMETROS DE LINHAS ISOLADAS A GÁS (GIL)

Linha isoladas a gás são construtivamente muito diferentes dos cabos de isolamento sólido, assim as equações mostradas anteriormente não necessariamente se aplicam. A obtenção dos parâmetros elétricos de uma linha do tipo GIL é detalhada a seguir, tomando como parâmetros de entrada os raios interno e externo dos dois cilindros que compõem a linha, como mostrado na Figura 14.

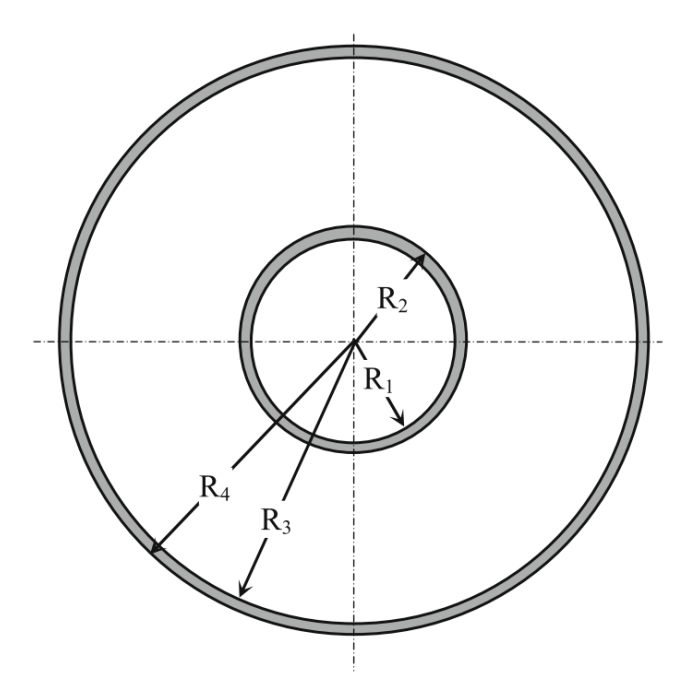

Figura 14 - Esquemático de uma linha isolada a gás com parâmetros geométricos de interesse

Fonte: (BENATO e PAOLUCCI, 2010)

A espessura e espaçamento dos tubos de alumínio que compõem a linha GIL tornam o efeito *skin* e o efeito pelicular desprezíveis, de forma que a resistência observada é igual a resistência DC na temperatura de operação obtida das equações (1) e (2), considerando a seção condutora como a soma das seções dos tubos interno e externo (BENATO e PAOLUCCI, 2010).

Devido à geometria cilíndrica da linha, a capacitância e susceptância capacitiva são obtidas de forma idêntica à descrita na Seção 3.4. A equação (19) mostra uma adaptação da equação (15) para obtenção da capacitância de uma linha isolada a gás.

$$
C = \frac{10^{-9}}{18 \ln(R_3/R_2)} F/m
$$
 (19)

onde

 ${\mathcal C}$   $\;\;\;\;$  - capacitância por fase da linha,  ${\rm F}/{m}$ ;

 $R_3$  - raio interno do cilindro externo, mm;

 $R<sub>2</sub>$  - raio externo do cilindro interno, mm.

Observa-se que o termo  $\varepsilon_r$  é omitido por ser aproximadamente igual a 1, uma vez que a constante dielétrica do gás isolante,  $SF_6$  puro ou misturado com  $N_2$ , é praticamente igual à do vácuo ( $\varepsilon_r \approx 1$ ).

As perdas no isolamento são desprezíveis em comparação com as observadas no condutor, assim considera-se que a condutância do isolamento é nula  $(G = 0)$ (BENATO e PAOLUCCI, 2010).

A indutância por fase é a soma de três fatores, como mostrado nas equações (20) a (23).

$$
L = L_a + L_b + L_c \, \mathrm{H/m} \tag{20}
$$

em que:

$$
L_a = 2 \times 10^{-7} \times \left[ \frac{R_1^4}{\left(R_2^2 - R_1^2\right)} \ln\left(\frac{R_2}{R_1}\right) + \frac{\left(R_2^2 - 3R_1^2\right)}{4\left(R_2^2 - R_1^2\right)} \right] H/m
$$
 (21)

$$
L_b = 2 \times 10^{-7} \times \ln\left(\frac{R_3}{R_2}\right) H/m
$$
 (22)

$$
L_c = 2 \times 10^{-7} \times \left[ \frac{R_4^4}{\left(R_4^2 - R_3^2\right)} \ln\left(\frac{R_4}{R_3}\right) + \frac{\left(R_4^2 - 3R_3^2\right)}{4\left(R_4^2 - R_3^2\right)} \right] H/m
$$
 (23)

onde

 $L$  - indutância por fase da linha,  $H/m$ ;

 $L_a$  - parcela da indutância referente ao interior do cilindro interno,  $H/m$ ;

 $L_b$  - parcela da indutância referente ao espaço entre os cilindros,  $H/m$ ;<br> $L_c$  - parcela da indutância referente ao interior do cilindro externo.  $H/m$ ;

- parcela da indutância referente ao interior do cilindro externo,  $H/m$ ;

 $R_1$  - raio interno do cilindro interno, *mm*;

 $R<sub>2</sub>$  - raio externo do cilindro interno, *mm*;

 $R_3$  - raio interno do cilindro externo, mm;

 $R_4$  - raio externo do cilindro externo, mm.

A reatância indutiva é obtida como mostrado na equação (12) da Seção 3.3.

Após a descrição de como determinar os parâmetros elétricos de linhas de transmissão isolada, o próximo capítulo apresenta o aplicativo desenvolvido para auxiliar neste processo.

### **4 APLICATIVO DESENVOLVIDO**

O aplicativo desenvolvido toma como parâmetros de entrada dados construtivos da linha informados pelo usuário e calcula os valores da resistência efetiva, reatância indutiva, capacitância e condutância do material isolante, assim como, naturalmente, todas as grandezas necessárias para determinação desses valores.

O programa foi desenvolvido no MATLAB® R2015a. Uma imagem da interface está na Figura 15.

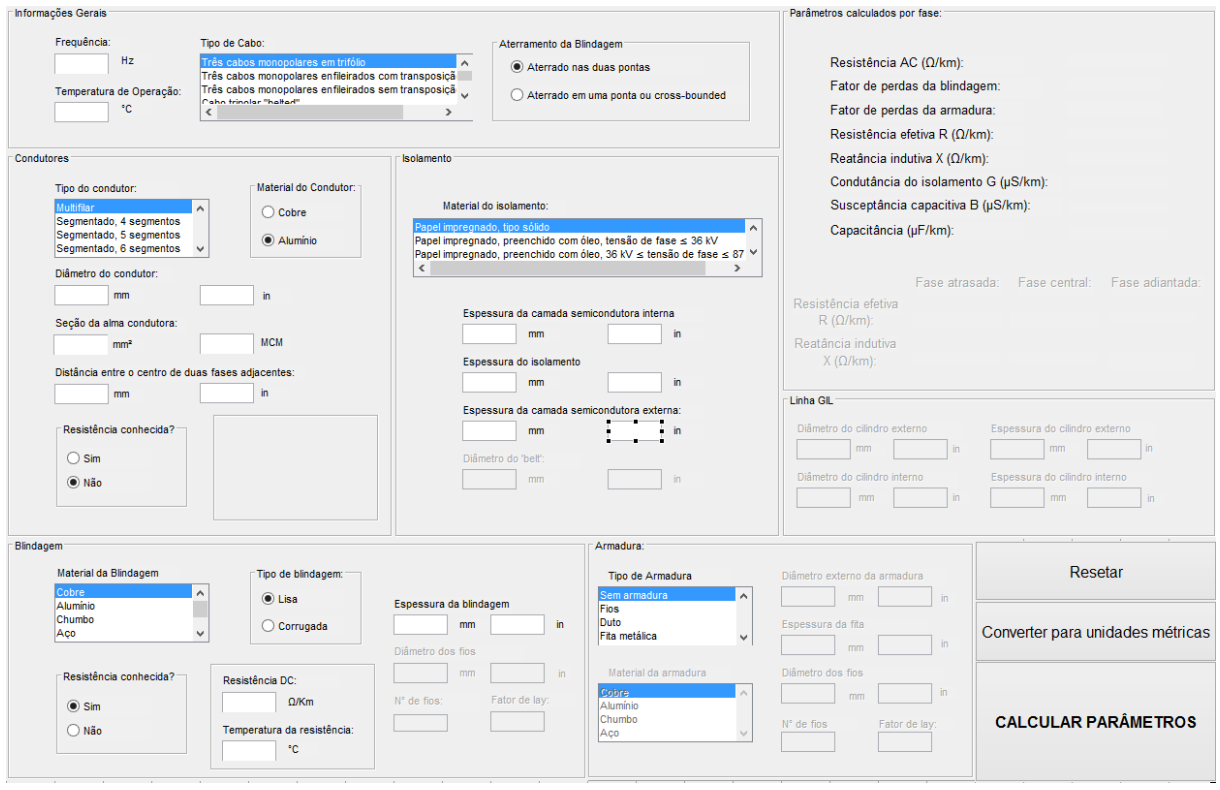

#### Figura 15 - Interface do programa desenvolvido

Fonte: autoria própria

As rotinas computacionais desenvolvidas tomam valores em unidades métricas como variáveis de entrada, no entanto o usuário tem a opção de converter unidades não-métricas normalmente empregadas na indústria, como polegadas e *circular mils*  (CM), para a mesma grandeza em unidades métricas na própria interface. Além disso, há a opção de limpar todos os campos de entrada. As unidades devem ser digitadas utilizando ponto, não vírgula, como separador decimal.

Um fluxograma de utilização do programa está na Figura 16.

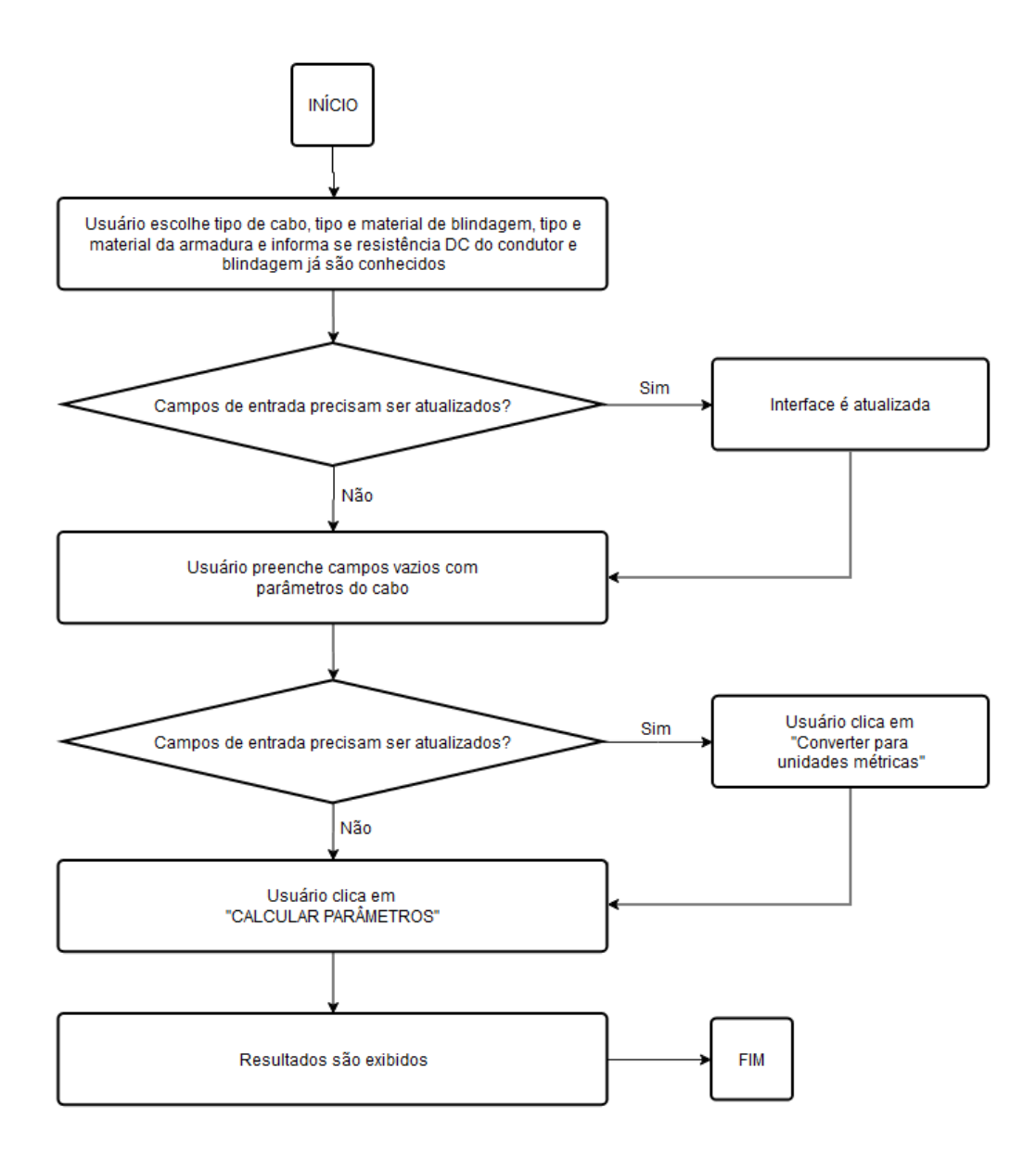

Figura 16 - Fluxograma de utilização do programa

#### Fonte: autoria própria

A validação do aplicativo foi realizada com informações encontradas em catálogos de fabricantes de cabos, exemplos encontrados na literatura, como os descritos por Gönen (2014) e Lindström (2011), e um relatório da linha de transmissão de 69kV Porto Alegre 10 – Menino Deus. O cálculo passo a passo dos parâmetros dessa linha conforme a norma da IEC e a comparação com o resultado do aplicativo está no apêndice desse trabalho.

A interface do programa é composta de seis painéis de coleta de informações e um para exibição dos resultados.

### 4.1 PAINEL DE "INFORMAÇÕES GERAIS"

O painel contém:

- campos de entrada para frequência e temperatura de operação da linha, dados em hertz e graus Celsius respectivamente;

- caixa de seleção para escolha da forma de aterramento da blindagem, se aterrada nos dois terminais da linha, ou se aterrada em um ponto ou então *crossbounded*;

- lista com possíveis arranjos de condutor e blindagem, sendo possível selecionar entre: "Três cabos monopolares em trifólio", "Três cabos monopolares enfileirados com transposição regular", "Três cabos monopolares enfileirados sem transposição regular", "Cabo tripolar *belted*", "Cabo tripolar, condutores com blindagem separada" e "GIL".

Uma imagem do painel de informações gerais está na Figura 17.

#### Figura 17 - Painel de "Informações Gerais"

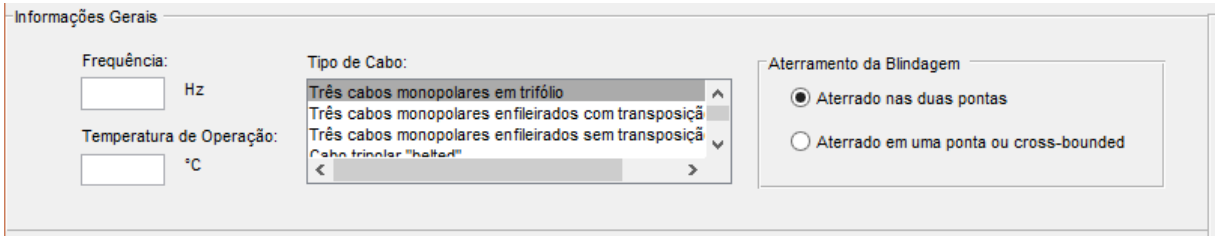

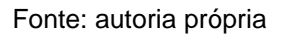

### 4.2 PAINEL DE "CONDUTORES"

O painel contém:

- caixa de seleção para escolha do material do condutor, cobre ou alumínio;

- campos de entrada para diâmetro dos condutores, espaçamento entre o centro de duas fases adjacentes, ambos em milímetros, e seção da alma condutora, em milímetros quadrados;

- campos de entrada para as grandezas listadas anteriormente em unidades não-métricas comuns na indústria, polegadas para o diâmetro e espaçamento e milhares de mils circulares (MCM) para seção condutora, que são convertidas acionando-se o botão de "Converter para unidades métricas";

- opção de informar a resistência DC do condutor. Se a opção "Sim" for selecionada é exibido um painel com espaços para inserção da resistência DC informada em ohms por quilômetro e a temperatura em que essa resistência é observada, em graus Celsius. No cômputo dos parâmetros elétricos, o trecho do algoritmo que calcula a resistência DC com base nos parâmetros construtivos é ignorado e o valor da resistência informado é empregado diretamente nas etapas seguintes;

- lista com tipos de condutor para seleção, a escolha determina os coeficientes  $k_p$  e  $k_s$  descritos na Seção 2.2.3. As opções são multifilar ou segmentado com 4, 5 ou 6 segmentos.

Uma imagem do painel de Condutores está na Figura 18.

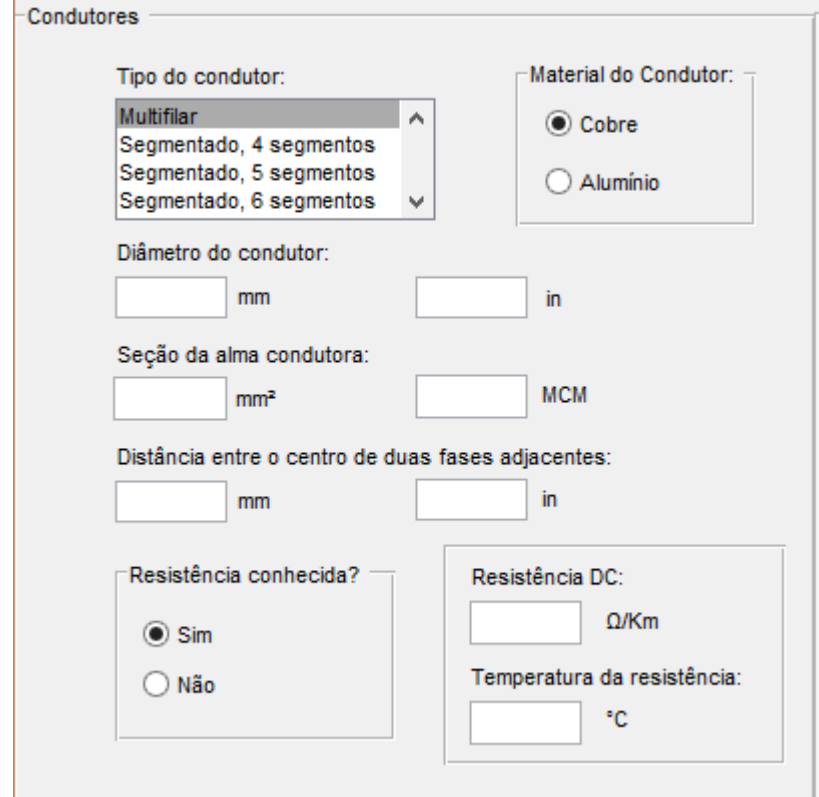

Figura 18 - Painel de "Condutores"

### 4.3 PAINEL DE BLINDAGEM

O painel contém:

- caixa de seleção para escolha do material da blindagem;

- opção de informar a resistência da blindagem. Se a opção "Sim" for selecionada é exibido um painel com espaços para inserção da resistência DC informada em ohms por quilômetro e a temperatura em que essa resistência é observada, em graus Celsius;

- caixa de seleção com o tipo de blindagem, se lisa ou corrugada;

- campos de entrada para diâmetro dos fios em milímetros, número de fios e fator de *lay* dos mesmo caso a blindagem for corrugada, e espessura da blindagem se ela for lisa. Os campos atualizam-se automaticamente após a escolha do tipo de blindagem;

- campos de entrada para as grandezas listadas anteriormente em polegadas, convertidas em milímetros acionando-se o botão de "Converter para unidades métricas";

Uma imagem do painel de blindagem está na Figura 19.

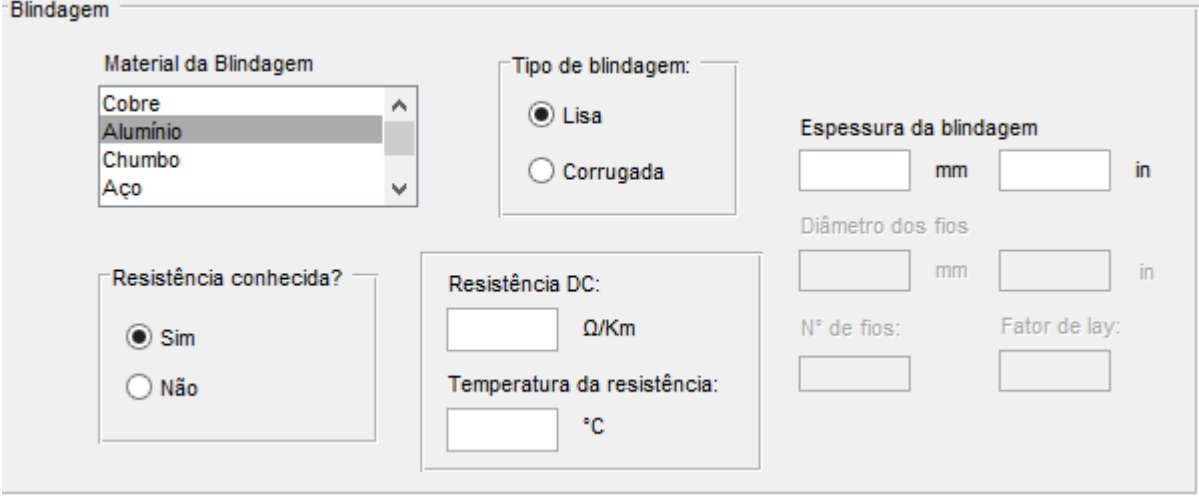

Figura 19 - Painel de "Blindagem"

### 4.4 PAINEL DE ISOLAMENTO

O painel contém:

- lista com tipos de material de isolamento para seleção (ver Tabela 2 na Seção 3.4)

- campos de entrada para espessura das camadas semicondutoras interna e externa, espessura da camada isolante e espessura do *belt* (disponível para edição se a opção "Tripolar belted" no painel de informações gerais for selecionada), todas em milímetros;

- campos de entrada para as grandezas listadas anteriormente em polegadas, convertidas em milímetros acionando-se o botão de "Converter para unidades métricas";

Uma imagem do painel de isolamento está na Figura 20.

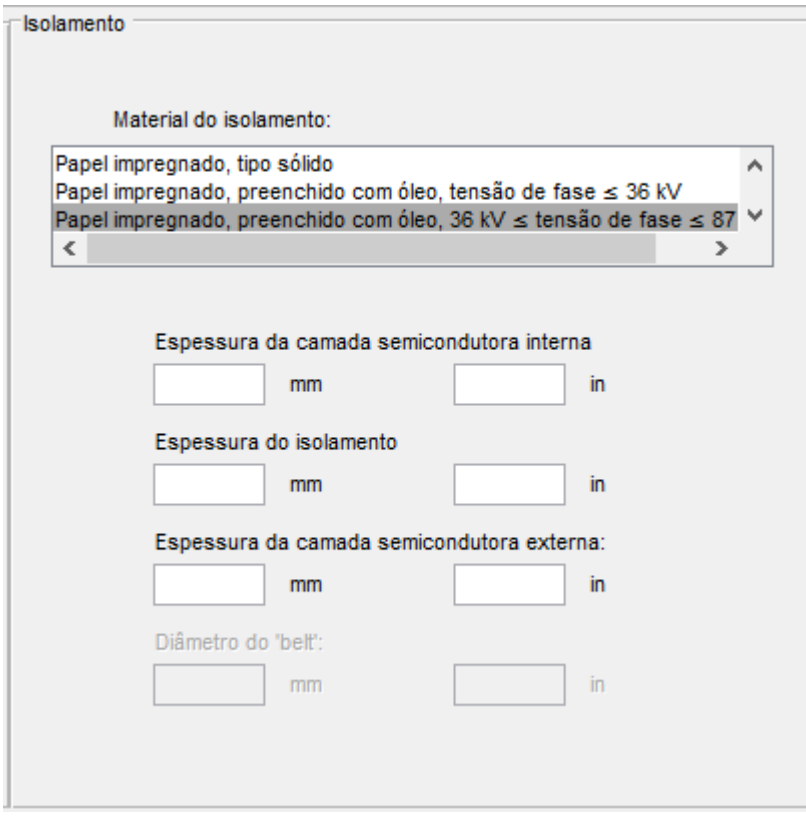

Figura 20 - Painel de "Isolamento"

### 4.5 PAINEL DE ARMADURA

O painel contém:

- caixa de seleção com o tipo de armadura, se fita metálica, duto, fios metálicos ou sem armadura;

- caixa de seleção para escolha do material da armadura, indisponível para interação se a opção "Sem armadura" for selecionada;

- campos de entrada para espessura da armadura e diâmetro dos fios, em milímetros, fator de *lay* e número de fios;

- campos de entrada para espessura da armadura e diâmetro dos fios em polegadas, convertidas em milímetros acionando-se o botão de "Converter para unidades métricas";

Uma imagem do painel de armadura está na Figura 21.

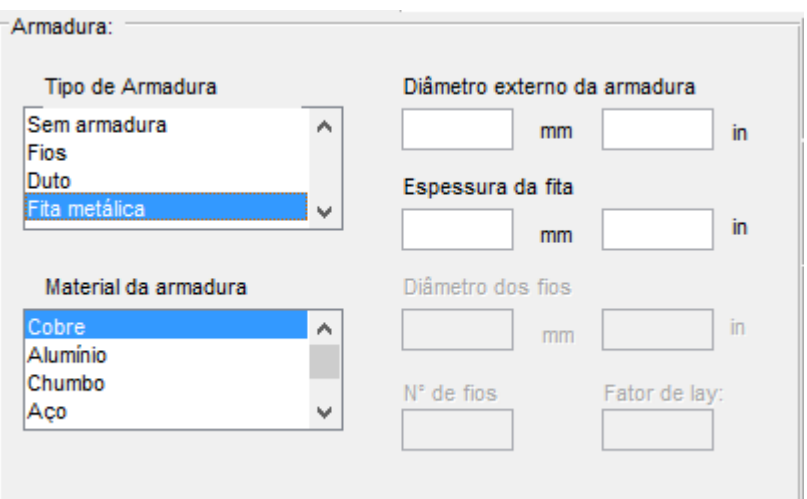

Figura 21 - Painel de "Armadura"

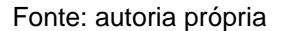

### 4.6 PAINEL DE LINHA GIL

O painel contém:

- campos de entrada para os raios interno e externo dos dois cilindros que formam a linha (ver Figura 15 na Seção 3.5), todos em milímetros;

- campos de entrada para as grandezas listadas anteriormente em polegadas, convertidas em milímetros acionando-se o botão de "Converter para unidades métricas";

Uma imagem do painel de linha GIL está na Figura 22.

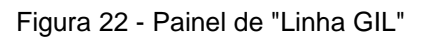

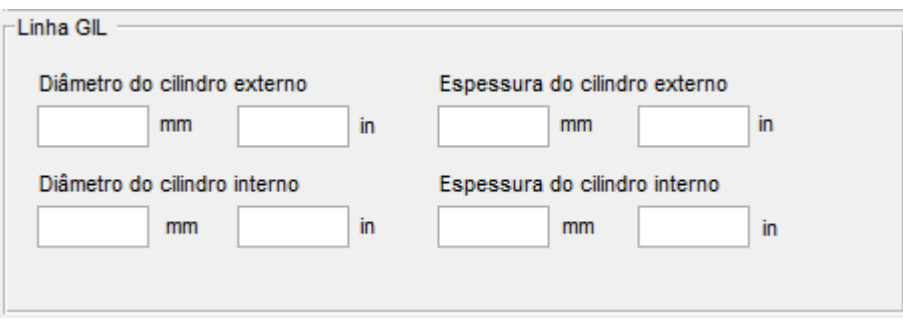

Fonte: autoria própria

## 4.7 PAINEL DE PARÂMETROS CALCULADOS POR FASE

Nesse painel são listados os resultados do cálculo realizado pelo programa. As variáveis de saída estão listadas na Tabela 4.

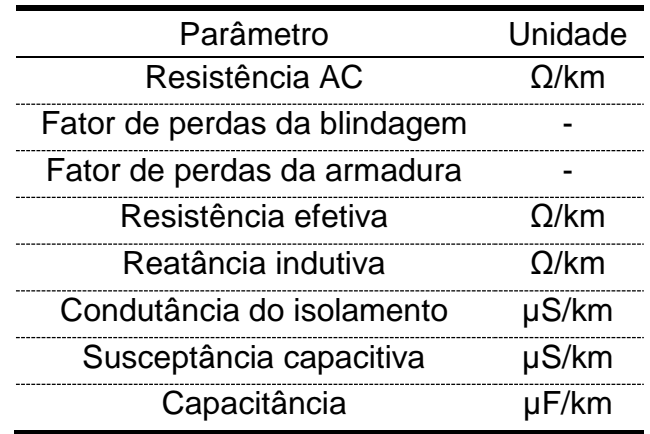

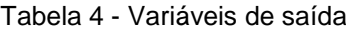

Fonte: autoria própria

Uma imagem do painel está na Figura 23.

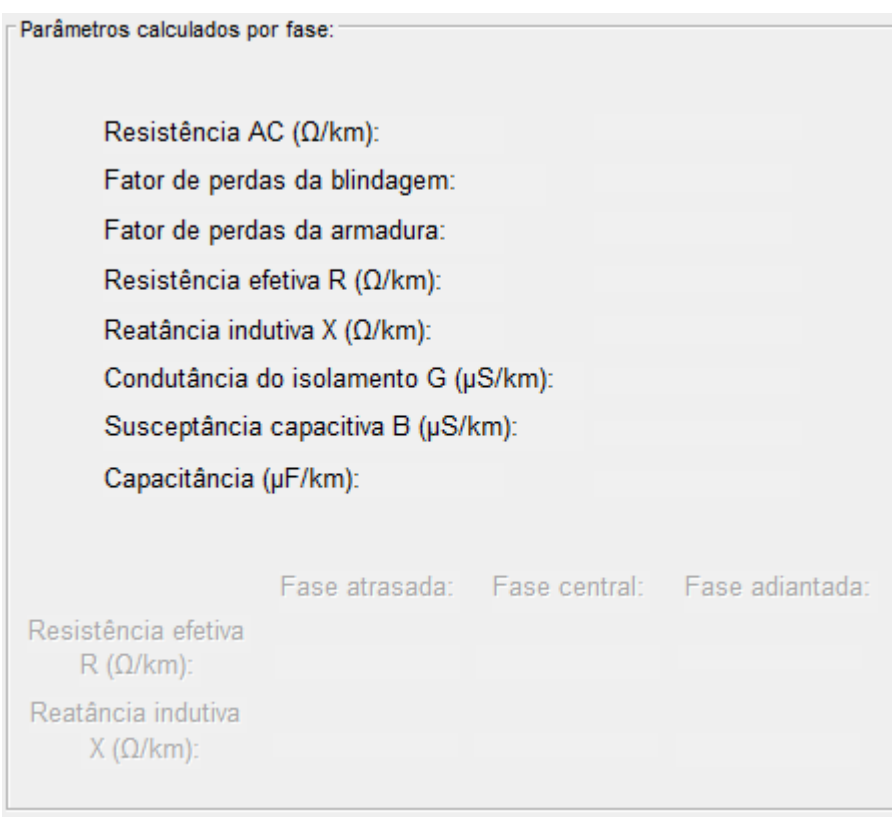

Figura 23 - Painel de "Parâmetros calculados por fase"

## **5 EXEMPLO DE APLICAÇÃO DO PROGRAMA PARA ESTUDO DE LINHAS SUBMARINAS**

Para ilustrar os efeitos descritos na Seção 3, o programa desenvolvido foi utilizado para comparar diferentes possibilidades de construção de linha de transmissão submarina para conexão de um parque eólico *offshore* hipotético na costa brasileira, sem considerar valores econômicos na seleção das opções. Tal parque consistiria de 27 aerogeradores de 4,8 MW, totalizando 129,6 MW de potência instalada, ligados a uma única subestação coletora conectada à terra através de uma linha de transmissão submarina de 10 km operando em 138 kV. Após atingir a costa, a linha de transmissão prosseguiria por baixo da terra por mais 5 km até uma subestação já existente do SIN.

Atribuíram-se essas dimensões ao parque para que ele se assemelhasse em escala à já existente linha de interconexão de 150 kV HVAC entre a Córsega e a Sardenha, ilhas mediterrâneas pertencentes à França e Itália respectivamente, possibilitando o uso da solução empregada lá como modelo para o estudo e garantindo maior realismo ao exemplo. Essa linha opera em 150 kV, tem capacidade nominal de 150 MW e é dividida em três trechos: um trecho submarino de 15 km, em que foi empregado um cabo tripolar isolado com polietileno reticulado (XLPE) e outros dois subterrâneos de 5,5 km na Sardenha e 10,5 km na Córsega, em que foram empregados três cabos monopolares enfileirados também isolados com XLPE (BENATO e PAOLUCCI, 2010). Um mapa com o trajeto da linha está na Figura 24, e imagens dos cabos empregados na Figura 25.

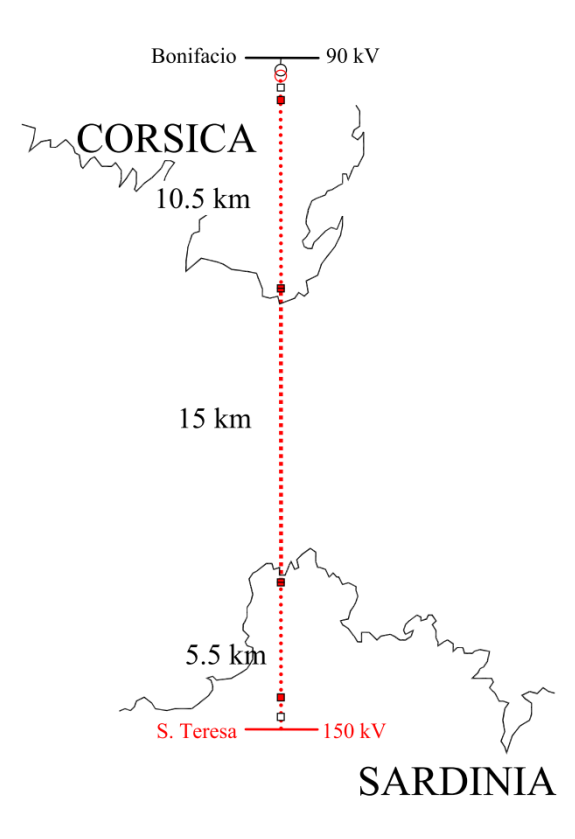

Figura 24 - Mapa do trajeto da linha Sardenha-Córsega

Fonte: Benato e Paolucci (2010)

Figura 25 – À esquerda, fotografia de seção do cabo submarino tripolar; à direita, modelo do cabo monopolar subterrâneo

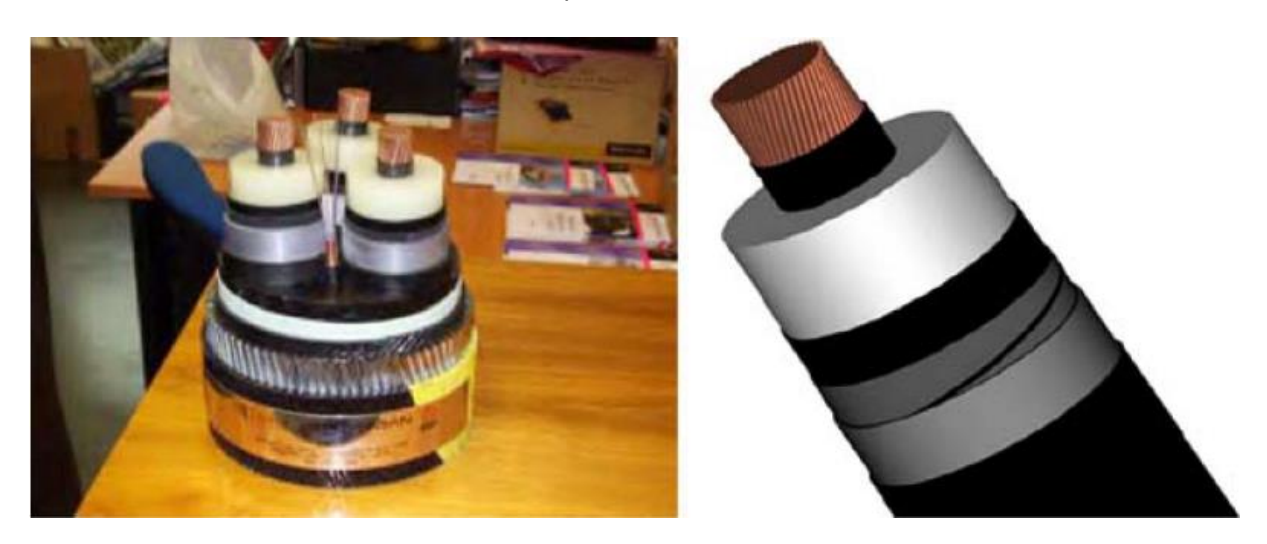

Fonte: Benato e Paolucci (2010)

A Tabela 5 traz uma comparação dessa linha de transmissão com a hipotética do estudo:

| Parâmetro                           | Linha<br>Sardenha-<br>Córsega | I inha<br>hipotética<br>para estudo |
|-------------------------------------|-------------------------------|-------------------------------------|
| Extensão do trecho submarino (km)   | 15                            |                                     |
| Extensão do trecho subterrâneo (km) |                               |                                     |
| Tensão de operação (kV)             | 150                           | 138                                 |
| Frequência de operação (Hz)         |                               |                                     |
| Capacidade de transmissão (MW)      | 150                           | 129.6                               |

Tabela 5 – Comparação entre linha em estudo e linha Sardenha-Córsega

#### Fonte: autoria própria

5.1 EFEITO DA SEGMENTAÇÃO DO CONDUTOR NOS PARÂMETROS ELÉTRICOS DA LINHA

Para estudar o efeito da segmentação do condutor o programa desenvolvido foi utilizado para calcular os parâmetros elétricos do trecho submarino da linha em estudo, mantendo-se constantes todos os parâmetros construtivos do cabo exceto o tipo de condutor, se segmentado ou não. As dimensões do cabo são similares às do cabo submarino da linha Sardenha-Córsega descrito anteriormente, descritas por Benato e Paolucci (2010), e estão listadas na Tabela 6.

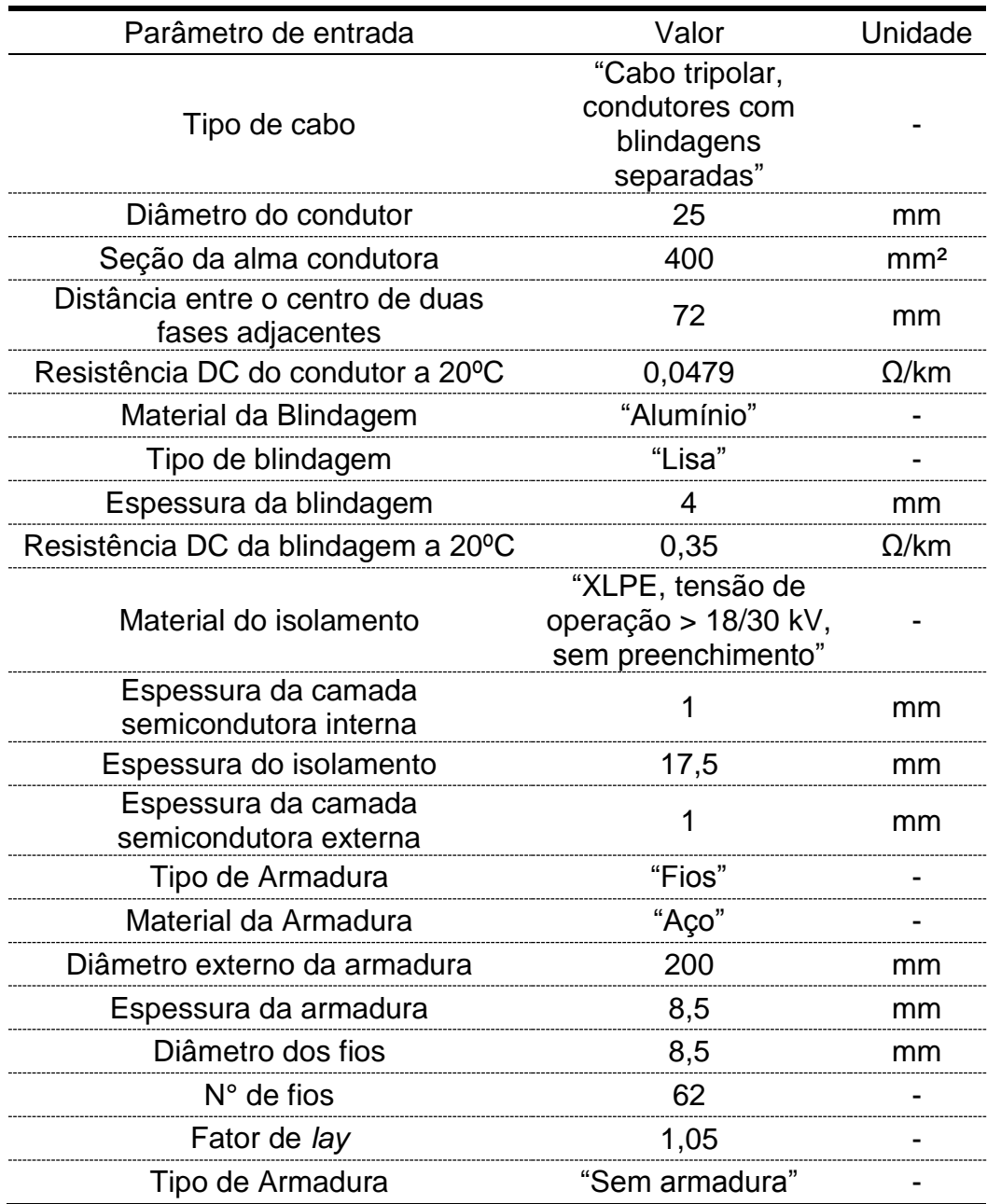

Tabela 6 - Variáveis de entrada da linha de transmissão hipotética, primeira comparação

### Fonte: autoria própria

Os resultados da aplicação dos parâmetros listados acima no programa desenvolvido estão exibidos na Figura 26:

## Figura 26 – À esquerda, parâmetros elétricos do cabo com condutor não-segmentado; à direita parâmetros elétricos do cabo com condutor com 4 segmentos

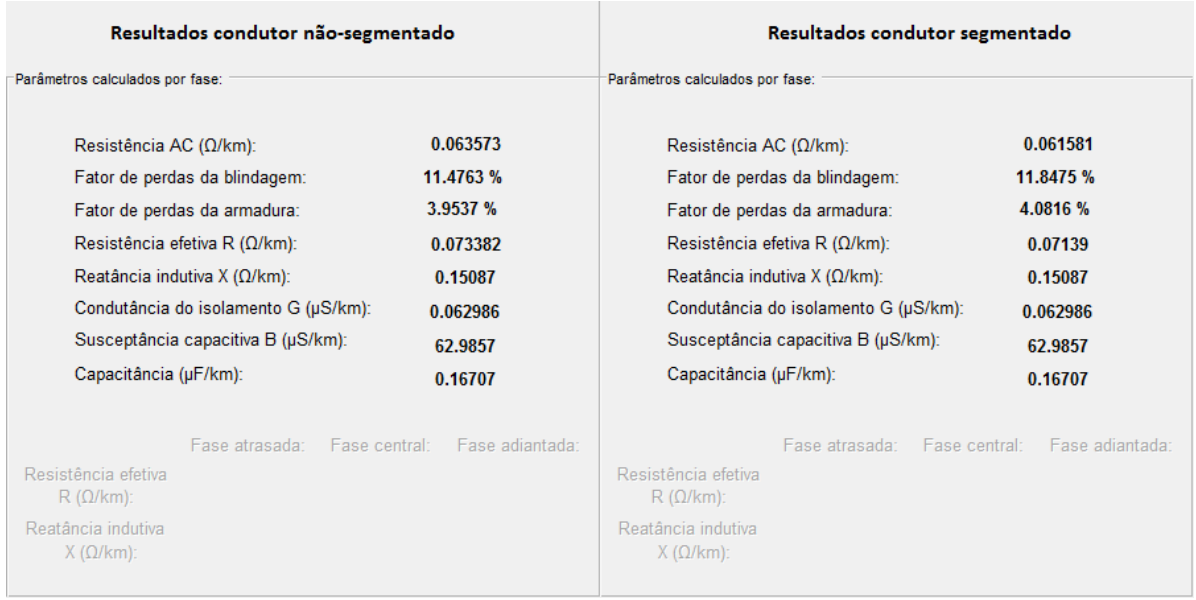

#### Fonte: autoria própria

Nota-se que o emprego de um condutor segmentado, apesar de aumentar o fator de perdas da blindagem de 11,4763% a 11,8475%, reduziu a resistência AC em comparação com o não segmentado, 0,0636 Ω/km para 0,0616 Ω/km, de tal forma que a resistência efetiva é menor. O aumento das perdas na blindagem se deve à correntes parasitas que surgem na mesma devido a diferenças na intensidade de corrente fluindo em cada segmentado causadas por imperfeições nos mesmos, já a redução da resistência AC se deve a uma redução nas perdas por efeito de proximidade devido à segmentação.

## 5.2 EFEITO DA FORMA DE ATERRAMENTO DA BLINDAGEM NOS PARÂMETROS ELÉTRICOS DA LINHA

Para estudar o efeito da forma de aterramento o programa desenvolvido foi utilizado para calcular os parâmetros elétricos do trecho subterrâneo da linha de transmissão em estudo, mantendo-se constantes todos os parâmetros construtivos do cabo exceto a forma de aterramento. Em um primeiro momento considerou-se que a linha é aterrada nos dois terminais, e depois que é aterrada em um terminal e finalmente a topologia *cross-bounded*. As dimensões dos cabos são iguais ou muito similares às do cabo submarino da linha Sardenha-Córsega descrito anteriormente, e estão listadas na Tabela 7.

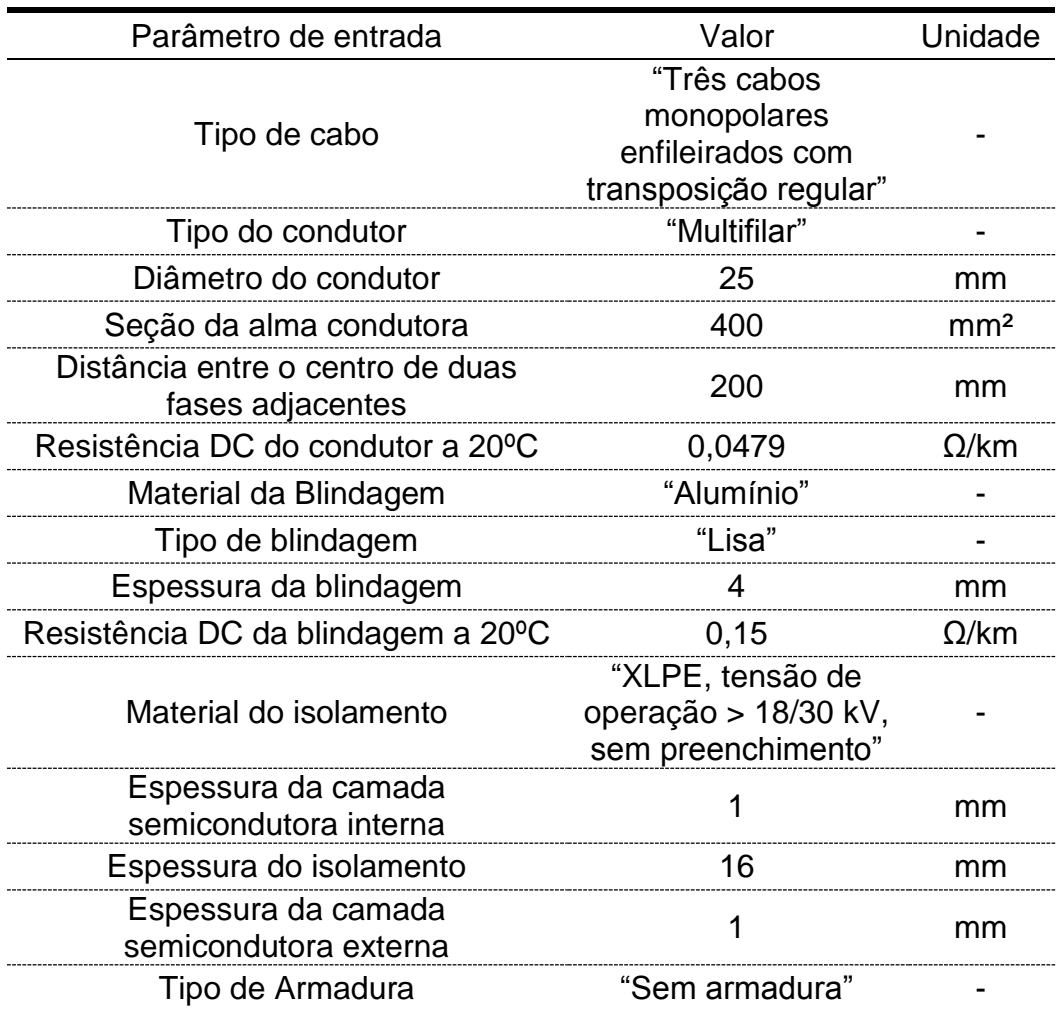

Tabela 7 - Variáveis de entrada da linha de transmissão hipotética, segunda comparação

Fonte: autoria própria

A disposição dos cabos também é a mesma da linha Sardenha-Córsega, com espaçamento entre duas fases adjacentes de 200mm. Os resultados da aplicação dos parâmetros listados acima no programa desenvolvido estão exibidos na Figura 27:

## Figura 27 - À esquerda, parâmetros elétricos do cabo com blindagem *cross-bounded*; à direita parâmetros elétricos do cabo com blindagem aterrada nos dois terminais

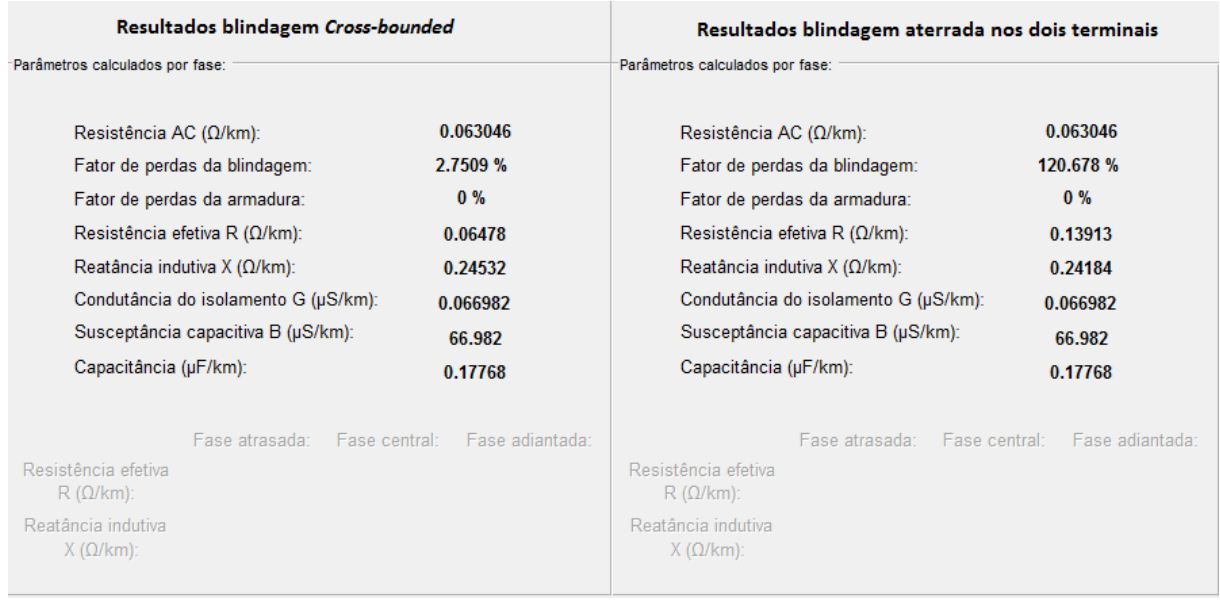

#### Fonte: autoria própria

Nota-se que o aterramento da linha de transmissão nos dois pontos terminais resulta em perdas expressivas na blindagem, com fator de perdas superior a 100%, uma vez que há a presença de correntes circulantes na mesma.

## 5.3 EFEITO DO ESPAÇAMENTO ENTRE FASES NOS PARÂMETROS ELÉTRICOS DA LINHA

Para estudar o efeito do espaçamento entre fases o programa desenvolvido foi utilizado para calcular os parâmetros elétricos do trecho subterrâneo da linha em estudo descrito na Seção 5.2, dessa vez variando-se o parâmetro "Distância entre o centro de duas fases adjacentes". Foi considerada blindagem *cross-bounded*. Os resultados estão listados na Tabela 8. Os valores da capacitância, susceptância capacitiva e condutância do isolamento permaneceram constantes.

| Espaçamento<br>(mm) | Resistência<br>$AC(\Omega/km)$ | Fator de<br>perdas na<br>blindagem | Reatância<br>indutiva<br>$(\Omega/km)$ |
|---------------------|--------------------------------|------------------------------------|----------------------------------------|
| 100                 | 0,063280                       | 5,7083%                            | 0,19306                                |
| 110                 | 0,063226                       | 4,9954%                            | 0,20024                                |
| 120                 | 0,063185                       | 4,4650%                            | 0,20680                                |
| 130                 | 0,063153                       | 4,0591%                            | 0,21284                                |
| 140                 | 0,063127                       | 3,7413%                            | 0,21843                                |
| 150                 | 0,063107                       | 3,4875%                            | 0,22363                                |
| 160                 | 0,063090                       | 3,2817%                            | 0,22849                                |
| 170                 | 0,063076                       | 3,1122%                            | 0,23306                                |
| 180                 | 0,063064                       | 2,9710%                            | 0,23737                                |
| 190                 | 0,063055                       | 2,8521%                            | 0,24145                                |
| 200                 | 0,063046                       | 2,7509%                            | 0,24532                                |
| 210                 | 0,063039                       | 2,6642%                            | 0,24900                                |
| 220                 | 0,063033                       | 2,5892%                            | 0,25250                                |
| 230                 | 0,063027                       | 2,5240%                            | 0,25586                                |
| 240                 | 0,063022                       | 2,4668%                            | 0,25907                                |
| 250                 | 0,063018                       | 2,4165%                            | 0,26214                                |
| 260                 | 0,063014                       | 2,3719%                            | 0,26510                                |
| 270                 | 0,063011                       | 2,3323%                            | 0,26795                                |
| 280                 | 0,063008                       | 2,2968%                            | 0,27069                                |
| 290                 | 0,063005                       | 2,2650%                            | 0,27333                                |
| 300                 | 0,063003                       | 2,2364%                            | 0,27589                                |

Tabela 8 – Resultados da variação do espaçamento entre duas fases adjacentes nos parâmetros elétricos calculados

Fonte: autoria própria

Os mesmos resultados expressos em relação aos parâmetros calculados para um espaçamento de 200mm estão na Tabela 9.

| Espaçamento<br>(mm) | Resistência<br><b>AC</b> relativa | Fator de<br>perdas na<br>blindagem | Reatância<br>indutiva<br>relativa |
|---------------------|-----------------------------------|------------------------------------|-----------------------------------|
| 100                 | 1,004                             | relativa<br>2,075                  | 0,787                             |
| 110                 | 1,003                             | 1,816                              | 0,816                             |
| 120                 | 1,002                             | 1,623                              | 0,843                             |
| 130                 | 1,002                             | 1,476                              | 0,868                             |
| 140                 | 1,001                             | 1,360                              | 0,890                             |
| 150                 | 1,001                             | 1,268                              | 0,912                             |
| 160                 | 1,001                             | 1,193                              | 0,931                             |
| 170                 | 1,000                             | 1,131                              | 0,950                             |
| 180                 | 1,000                             | 1,080                              | 0,968                             |
| 190                 | 1,000                             | 1,037                              | 0,984                             |
| 200                 | 1,000                             | 1,000                              | 1,000                             |
| 210                 | 1,000                             | 0,968                              | 1,015                             |
| 220                 | 1,000                             | 0,941                              | 1,029                             |
| 230                 | 1,000                             | 0,918                              | 1,043                             |
| 240                 | 1,000                             | 0,897                              | 1,056                             |
| 250                 | 1,000                             | 0,878                              | 1,069                             |
| 260                 | 0,999                             | 0,862                              | 1,081                             |
| 270                 | 0,999                             | 0,848                              | 1,092                             |
| 280                 | 0,999                             | 0,835                              | 1,103                             |
| 290                 | 0,999                             | 0,823                              | 1,114                             |
| 300                 | 0,999                             | 0,813                              | 1,125                             |

Tabela 9 – Resultados expostos em relação aos parâmetros para um espaçamento de 200mm

### Fonte: autoria própria

Nota-se que a redução do espaçamento resulta em um leve aumento da resistência AC, uma redução da reatância indutiva e um aumento expressivo do fator de perdas na blindagem. Um gráfico com os valores da Tabela 8 está mostrado na Figura 28.

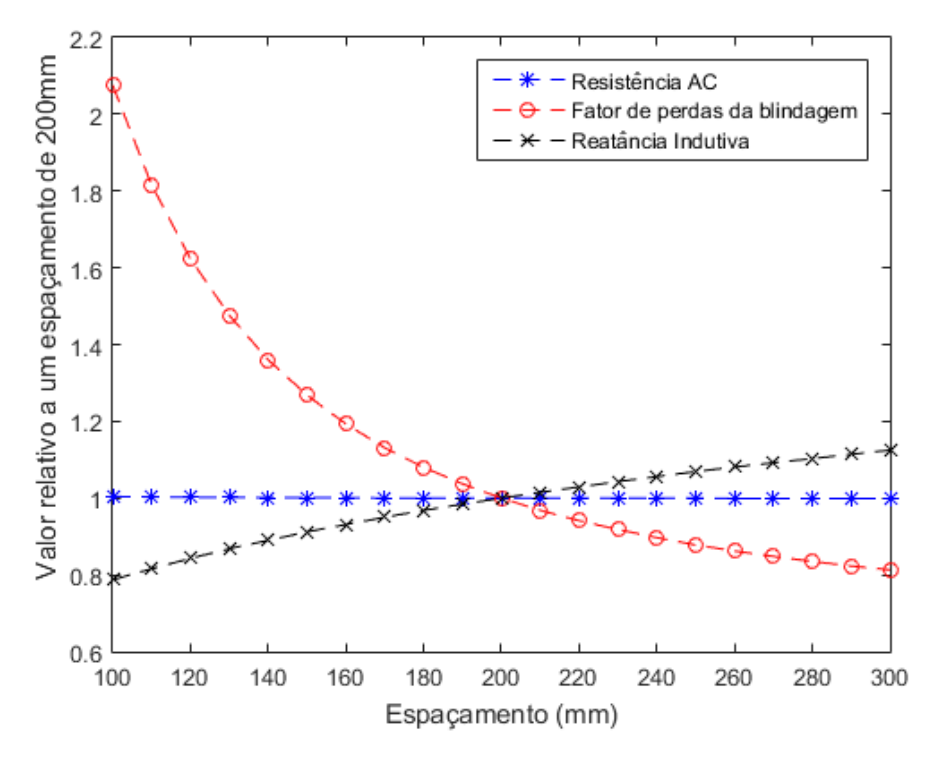

Figura 28 – Parâmetros elétricos relativos em função do espaçamento entre fases

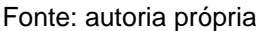

# 5.4 EFEITO DAS DIMENSÕES DE UMA LINHA ISOLADA A GÁS (GIL) NOS PARÂMETROS ELÉTRICOS

Para estudar o efeito da construção de uma linha isolada a gás nos seus parâmetros elétricos, tomou-se como referência as dimensões de uma linha GIL descrita por Koch (2012) e variou-se o diâmetro do cilindro externo no programa desenvolvido. Tal linha operaria a uma tensão de 400 kV com capacidade de transmissão de 2200 MW, como sumarizado na Tabela 10. Conforme o modelo descrito na Seção 3.5, o espaçamento entre fases não altera os parâmetros elétricos.

| Grandeza                          | Valor                                  | Unidade |
|-----------------------------------|----------------------------------------|---------|
| Tensão nominal                    | 400                                    |         |
| Capacidade de transmissão nominal | חמפפ                                   |         |
| Diâmetro do cilindro externo      | 500                                    | mm      |
| Diâmetro do cilindro interno      | 1 R N                                  | mm      |
| Espessura do cilindro externo     |                                        | mm      |
| Espessura do cilindro interno     |                                        |         |
| Composição do gás                 | 20% SF <sub>6</sub> 80% N <sub>2</sub> |         |

Tabela 10 – Parâmetros da linha GIL em estudo

Dos valores listados, são variáveis de entrada do programa os diâmetros e as espessuras. Considerou-se uma frequência de 60 Hz e uma temperatura de operação de 80°C. Os resultados obtidos variando-se o valor do diâmetro do cilindro externo e mantendo-se constante os demais parâmetros de entrada está mostrado na Tabela 11.

| Diâmetro<br>(mm) | Resistência<br>$AC$ (m $\Omega$ /km) | Reatância<br>indutiva<br>$(m\Omega / \text{km})$ | Capacitância<br>$(\mu$ F/km $)$ |
|------------------|--------------------------------------|--------------------------------------------------|---------------------------------|
| 400              | 2,4761                               | 60,407                                           | 0,073424                        |
| 410              | 2,4330                               | 62,319                                           | 0,071015                        |
| 420              | 2,3913                               | 64,184                                           | 0,068813                        |
| 430              | 2,3510                               | 66,003                                           | 0,066793                        |
| 440              | 2,3121                               | 67,780                                           | 0,064932                        |
| 450              | 2,2745                               | 69,516                                           | 0,063213                        |
| 460              | 2,2380                               | 71,212                                           | 0,061618                        |
| 470              | 2,2027                               | 72,872                                           | 0,060134                        |
| 480              | 2,1685                               | 74,495                                           | 0,058751                        |
| 490              | 2,1353                               | 76,085                                           | 0,057457                        |
| 500              | 2,1032                               | 77,641                                           | 0,056244                        |
| 510              | 2,0720                               | 79,167                                           | 0,055105                        |
| 520              | 2,0417                               | 80,661                                           | 0,054032                        |
| 530              | 2,0123                               | 82,127                                           | 0,053020                        |
| 540              | 1,9837                               | 83,565                                           | 0,052064                        |
| 550              | 1,9559                               | 84,976                                           | 0,051159                        |
| 560              | 1,9289                               | 86,361                                           | 0,050301                        |
| 570              | 1,9026                               | 87,721                                           | 0,049486                        |
| 580              | 1,8770                               | 89,057                                           | 0,048711                        |
| 590              | 1,8521                               | 90,370                                           | 0,047973                        |
| 600              | 1,8279                               | 91,660                                           | 0,047269                        |

Tabela 11 – Resultados da variação do espaçamento entre duas fases adjacentes nos parâmetros elétricos calculados

Nota-se que o aumento do diâmetro implica aumento na reatância indutiva e redução da resistência e capacitância. Os mesmos resultados expressos em relação aos parâmetros calculados para um diâmetro de 500mm estão na Tabela 12.

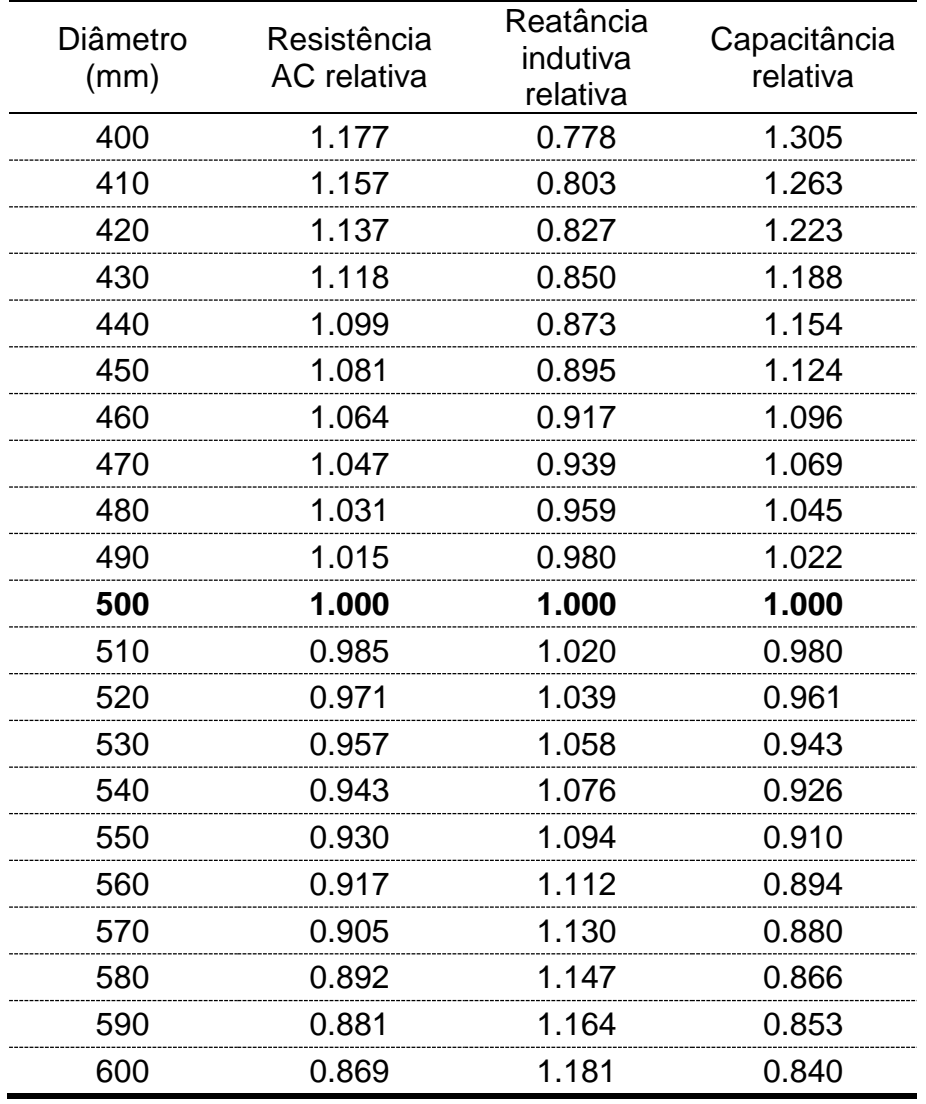

Tabela 12 – Resultados expostos em relação aos parâmetros para um diâmetro de 500mm

Um gráfico com os valores da Tabela 11 está mostrado na Figura 29.

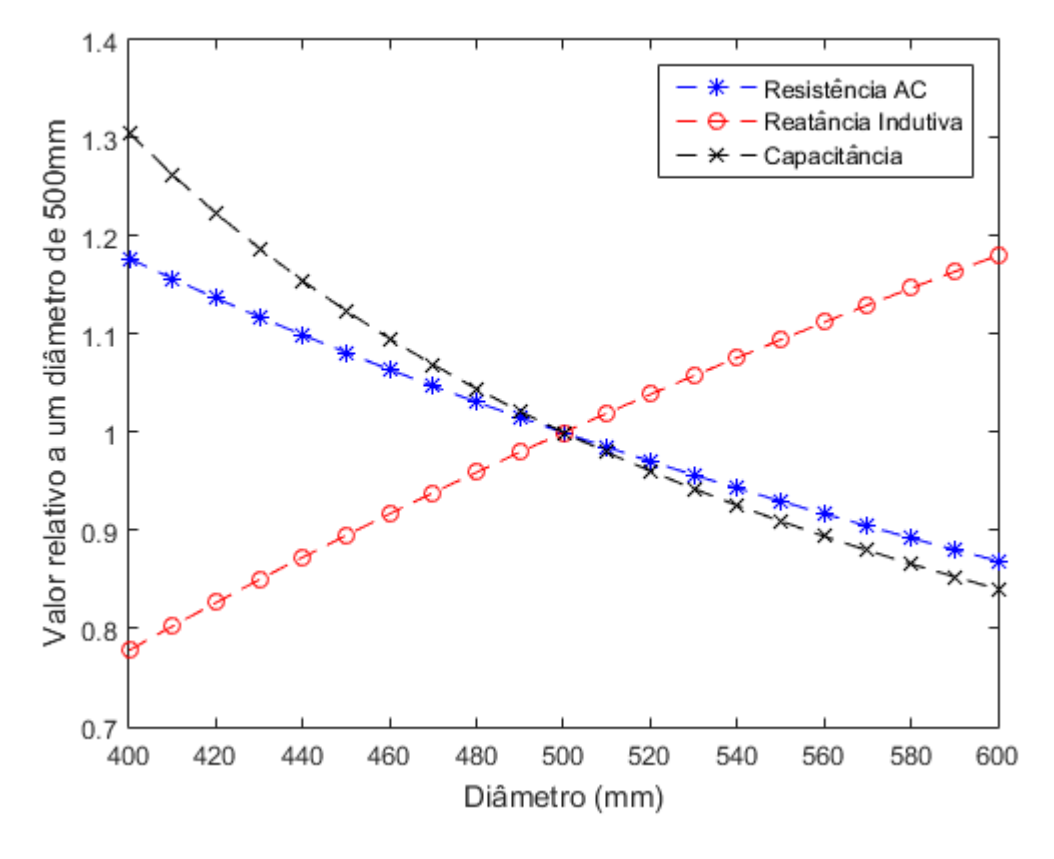

Figura 29 – Parâmetros elétricos relativos em função do espaçamento entre fases

Fonte: autoria própria

### **6 CONCLUSÃO**

O constante crescimento no mundo da exploração da energia eólica em meio marítimo apesar dos imensos desafios de engenharia envolvidos no projeto, construção, operação e manutenção de parques *offshore*, evidencia o potencial dessa fonte de energia e a importância da pesquisa e desenvolvimento na área. O aplicativo desenvolvido constitui uma ferramenta útil para realização de outros trabalhos na área, seja na comparação do efeito de diferentes parâmetros construtivos ou para auxiliar no estudo de conexão de algum projeto em específico.

O aplicativo desenvolvido é versátil, sendo capaz de calcular os parâmetros elétricos de todos os tipos de linhas descritos no texto adaptando as opções de entrada de acordo aquele escolhido pelo usuário, além de intuitivo e de fácil uso devido ao emprego de uma interface gráfica. As variáveis de entrada são em sua maioria as dimensões das diferentes camadas que compõe o cabo sob a forma como normalmente seriam informadas pelo fabricante. A validação das diferentes combinações de arranjos e tipos de cabos foi realizada com exemplos encontrados na literatura.

O aplicativo foi utilizado para comparar o efeito da variação de diferentes propriedades construtivas e técnicas de conexão dos parâmetros elétricos, com os resultados tabelados e ilustrados em gráficos. Ficou clara a forte influência que algumas dessas variações, como o método de aterramento da blindagem e o espaçamento entre as fases, têm sobre os parâmetros de uma linha de transmissão subterrânea, em especial no fator de perdas na blindagem.

A conexão de um parque *offshore* é um projeto complexo que pode até mesmo ser o fator que inviabiliza um novo empreendimento. O conhecimento das diferentes possibilidades de construção de linha é então de grande importância, assim como o é o cálculo dos parâmetros elétricos, pré-requisito para cálculo da ampacidade, estudo da estabilidade entre outros aspectos do estudo da conexão. Nesse contexto, o aplicativo desenvolvido com sua versatilidade simplicidade pode vir a ser útil em estudos e trabalhos futuros.

## **REFERÊNCIAS BIBLIOGRÁFICAS**

ABB GROUP. **National Offshore Wind Energy Grid Executive Summary**. Cary, p. 38. 2014.

AMBROSE, J. Work begins in Lincolnshire on world's longest subsea power cable. **The Guardian, 2020.** Disponivel em: <https://www.theguardian.com/environment/2020/jul/13/work-begins-in-lincolnshireon-worlds-longest-subsea-power-cable-viking-link>. Acesso em: 3 Dezembro 2020.

BENATO, R.; PAOLUCCI, A. **EHV AC Undergrounding**. 1ª. ed. Londres: Springer, 2010.

BRUNHEROTTO, P. A.; OLIVEIRA, J. J. D. S. Redes Subterrâneas no Mundo História e Números. **O Setor Elétrico**, São Paulo, v. 1, n. 84, Janeiro 2013.

CABRAL, D. S. **Estudo de Ampacidade de Linhas de Transmissão Subterrâneas**. UFRGS. Porto Alegre, p. 105. 2018.

CIGRÉ - GRUPO DE TRABALHO B1.35. **A Guide for Rating Calculations of Insulated Cables**. CIGRÉ. Paris, p. 271. 2015.

COMISSÃO ELETROTÉCNICA INTERNACIONAL. **Electric cables - Calculation of the current rating - Part 1-1: Current rating equations (100 % load factor) and calculation of losses - General**. IEC. [S.l.], p. 67. 2001. (60287-1-1).

DA SILVA, J. L. S. R. Dimensionamento de cabos de alta tensão (até 150 kV) e elaboração de projecto de instalação. **Faculdade de Engenharia da Universidade do Porto**, Porto, 2008. 105.

DAWARE, K. Types of underground cables. **ElectricalEasy**, 2017. Disponivel em: <https://www.electricaleasy.com/2017/03/types-of-underground-cables.html>. Acesso em: 13 Setembro 2020.

ENGEN, E. R. **Transmission solutions for connecting offshore power plants to the onshore grid**. Norwegian University of Science and Technology. Trondheim, p. 36. 2009.

EPE. **Fact Sheet: Anuário Estatístico de Energia Elétrica 2020**. EPE. [S.l.], p. 6. 2020.

GAUDERTE, G. Neoenergia estuda três complexos eólicos offshore no Ceará, RJ e RS. **epbr**, 2020. Disponivel em: <https://epbr.com.br/eolicas-offshore-novos-projetossomam-9-gw-de-capacidade-instalada/>. Acesso em: 4 jul. 2020.

GLOBAL WIND ENERGY COUNCIL. **Global Wind Report 2019**. Bruxelas, p. 78. 2019.

GÖNEN, T. **Electrical Power Transmission System Engineering**. 3ª. ed. Sacramento: Crc Press, 2014. 1051 p.

IEA. Reneables 2019: Market analysis and forecast from 2019 to 2024. **IEA**, 2019. Disponivel em: <https://www.iea.org/reports/renewables-2019>. Acesso em: 7 abr. 2020.

INDUSCABOS. **Cabos de Média Tensão 3,6 kV ~ 35 kV**. Poá, p. 161. 2020.

KOCH, H. **Gas-Insulated Transmission Lines**. 1ª. ed. Chichester: John Wiley & Sons, 2012.

KOCH, H.; RETZMANN, D. Connecting large offshore wind farms to the transmission network. **IEEE PES T&D 2010**, Nova Orleans, 2010. 5.

KOCH, H.; TENZER, M.; IMAMOVIC, D. Underground Transmission Lines for High Power AC and DC Transmission. **IEEE**, Erlangen, 2016. 4.

LINDSTRÖM, L. **Evaluating impact on ampacity according to IEC-60287 regarding thermally unfavourable placement of power cables**. Kungliga Tekniska högskolan. Estocolmo, p. 105. 2011.

MEMEDE FILHO, J. **Manual de Equipamentos Elétricos**. 5. ed. Rio de Janeiro: LTC, 2019.

NEXANS. Nexans achieves two world records for deepest and longest 420 kV XLPE submarine cable system for Norway's BKK grid connection. **Nexans**, 2016. Disponivel em: <https://www.nexans.de/eservice/Germany-en/navigatepub\_148782\_- 35150/Nexans\_achieves\_two\_world\_records\_for\_deepest\_and\_.html>. Acesso em: 04 jul. 2020.

PINTO, M. **Fundamentos de Energia Eólica**. Rio de Janeiro: Ltc, 2013. 368 p.

PRYSMIAN GROUP. **Cálculo dos Parâmetros Elétricos LT 69 kV - PAL 10 - Menino Deus**. Prysmian Group. [S.l.], p. 7. 2013.

SKOG, J.-E. et al. The Norned HVDC cable link: A power transmission highway between Norway and The Netherlands. **ENERGEX 2006**, Stavanger, 2006. 6.

# **APÊNDICE: EXEMPLO DE CÁLCULO DE PARÂMETROS ELÉTRICOS DE ACORDO COM A NORMA IEC 60287-1-1 E VALIDAÇÃO DO APLICATIVO**

Para demonstração do cálculo dos parâmetros elétricos de uma linha de transmissão conforme a IEC 60287-1-1, foi avaliada a linha de transmissão Porto Alegre 10 – Menino Deus, cujas propriedades estão listadas na Tabela 13:

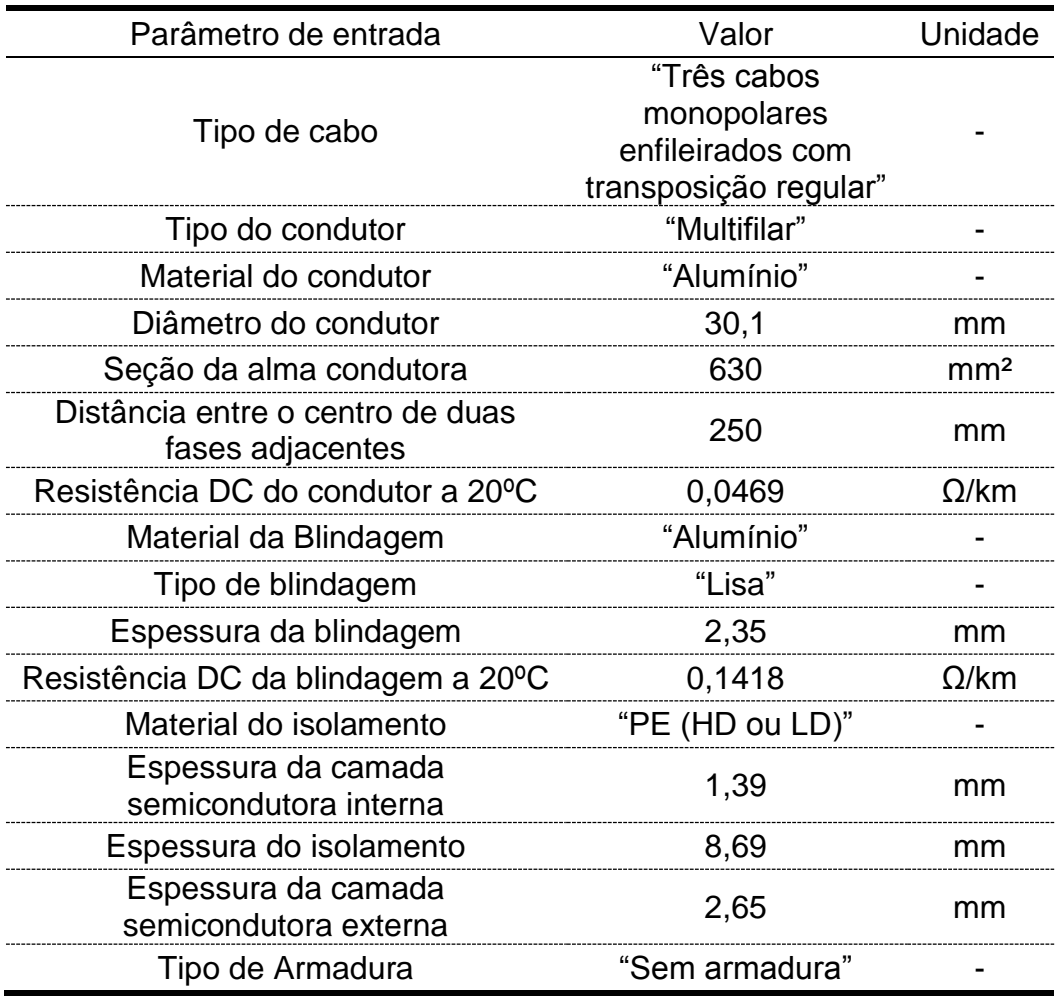

Tabela 13 – Parâmetros da linha utilizada para o cálculo

#### Fonte: autoria própria

Cálculo da resistência DC na temperatura de operação do condutor:

$$
R_{DC} = R_0 [1 + \alpha_{20} (T_{op} - 20)] = 0.0469 \times [1 + 4.03 \times 10^{-3} (90 - 20)] = 0.0601 \frac{\Omega}{km}
$$
  
= 6.01 × 10<sup>-5</sup>  $\frac{\Omega}{m}$ 

Conforme a Tabela 2 da IEC 60287-1-1,  $k_s = 1$  e  $k_p = 0.8$ .

Cálculo do fator de efeito pelicular:

$$
x_s = \sqrt{\frac{8\pi f}{R_{DC}} \times 10^{-7} \times k_s} = \sqrt{\frac{8\pi \times 60}{6,01 \times 10^{-5}} \times 10^{-7} \times 1} = 1,5840
$$
  

$$
y_s = \frac{x_s^4}{192 + 0,8 \times x_s^4} = \frac{1,584^4}{192 + 0,8 \times 1,584^4} = 0,0319 = 3,19\%
$$

Cálculo do fator de efeito pelicular:

$$
x_{s} = \sqrt{\frac{8\pi f}{R_{DC}}} \times 10^{-7} \times k_{p} = \sqrt{\frac{8\pi \times 60}{6,01 \times 10^{-5}} \times 10^{-7} \times 0.8} = 1,4168
$$
  

$$
y_{p} = \left(\frac{x_{p}^{4}}{192 + 0.8 \times x_{p}^{4}}\right) \times \left(\frac{d_{c}}{s}\right)^{2} \times \left[0,312 \times \left(\frac{d_{c}}{s}\right)^{2} + \frac{1,18}{\left(\frac{x_{p}^{4}}{192 + 0.8 \times x_{p}^{4}}\right) + 0,27}\right]
$$

$$
= \left(\frac{1,4168^{4}}{192 + 0.8 \times 1,4168^{4}}\right) \times \left(\frac{30,1}{250}\right)^{2}
$$

$$
\times \left[0,312 \times \left(\frac{30,1}{250}\right)^{2} + \frac{1,18}{\left(\frac{1,4168^{4}}{192 + 0.8 \times 1,4168^{4}}\right) + 0,27}\right] = 0,0012 = 0,12\%
$$

Cálculo da resistência AC:

$$
R_{AC} = R_{DC} \times (1 + y_s + y_p) = 0,0601 \times (1 + 0,0319 + 0,0012) = 0,0621 \frac{\Omega}{km}
$$
  
= 6,21 × 10<sup>-5</sup> Ω/m

Conforme a Tabela 3 da IEC 60287-1-1,  $\varepsilon_r = 2.3$  e  $\tan \delta = 0.001$ .

Cálculo da capacitância:

$$
C = \frac{10^{-9} \varepsilon_r}{18 \ln(d_0/d_1)} = \frac{10^{-9} \times 2.3}{18 \ln[(30.1 + 2 \times 1.39 + 2 \times 8.69)/(30.1 + 2 \times 1.39)]}
$$
  
= 3.0112<sup>μF</sup>/<sub>km</sub>

Cálculo da susceptância capacitiva do material isolante:

$$
B = 2\pi fC = 2\pi \times 60 \times 3{,}0112 = 113{,}52 \frac{\mu S}{km}
$$

Cálculo da condutância do isolante:

$$
G = B \cdot \tan \delta = 113{,}52 \times 10^{-3} = 0{,}11352 \, \frac{\mu S}{km}
$$

Cálculo da distância média geométrica:

$$
GMD = \sqrt[3]{2s^3} = \sqrt[3]{2 \times 250^3} = 314,98 \text{ mm}
$$

Cálculo da indutância:

$$
L = 2 \times 10^{-7} \times \ln\left(\frac{GMD}{0.7788 \times r}\right) = 2 \times 10^{-7} \times \ln\left(\frac{314,98}{0.7788 \times \frac{30,1}{2}}\right)
$$

$$
= 6,5823 \times 10^{-4} H/_{km}
$$

Cálculo da reatância indutiva:

$$
X_L = 2\pi f L = 2\pi \times 60 \times 6,5823 \times 10^{-4} = 0,2481 \frac{\Omega}{km}
$$

Cálculo da resistência da blindagem na temperatura de operação:

$$
R_S = R_{S0} [1 + \alpha_{20} (T_{op} - 20)] = 0,1418 \times [1 + 3,93 \times 10^{-3} (90 - 20)] = 0,1808 \frac{\Omega}{km}
$$
  
= 1,808 × 10<sup>-4</sup>  $\frac{\Omega}{m}$ 

Cálculo do diâmetro médio da blindagem:

$$
d = 30.1 + 2 \times 1.39 + 2 \times 8.69 + 2 \times 2.65 + \frac{2.35}{2} = 56.735 \text{mm}
$$

Como o cabo não possui armadura,  $\lambda_2 = 0$ . Como a blindagem do cabo é *crossbounded*,  $\lambda'_1 = 0$  e assim  $\lambda_1 = \lambda''_1$ .

O cálculo de  $\lambda_1''$  para essa configuração de linha, descrito na seção 2.3.6.1 da depende dos fatores  $m$ ,  $\lambda_0$ ,  $\beta_1$  e  $g_s$  e  $\Delta_1$  ( $\Delta_2$  = 0).

Cálculo de  $m$ :

$$
m = \frac{\omega}{R_s} 10^{-7} = \frac{2\pi \times 60}{1,808 \times 10^{-4}} 10^{-7} = 0,2085
$$

Cálculo de  $\lambda_0$ :

$$
\lambda_0 = 3\left(\frac{m^2}{1+m^2}\right)\left(\frac{d}{2s}\right)^2 = 3 \times \left(\frac{0,2085^2}{1+0,2085^2}\right) \times \left(\frac{56,735}{2 \times 250}\right)^2 = 0,0016
$$

Cálculo de  $\Delta_1$ :

$$
\Delta_1 = (1,14m^{2,45} + 0,33) \left(\frac{d}{2s}\right)^2 = (1,14 \times 0,2085^{2,45} + 0,33) \left(\frac{56,735}{2 \times 250}\right)^2 = 0,0046
$$

Cálculo de  $\beta_1$ :

$$
\beta_1 = \sqrt{\frac{4\pi\omega}{10^7 \rho_s}} = \sqrt{\frac{4\pi \times 2\pi \times 60}{10^7 \times 1,7241 \times 10^{-8}}} = 165,76
$$

Cálculo de  $g_s$  ( $t_s$  é a espessura e  $D_s$  o diâmetro externo da blindagem):

$$
g_s = 1 + \left(\frac{t_s}{D_s}\right)^{1.74} (\beta_1 D_s 10^{-3} - 1.6) = 1 + \left(\frac{2.35}{59.085}\right)^{1.74} (165.76 \times 59.085 \times 10^{-3} - 1.6)
$$
  
= 1.030

Cálculo de  $\lambda_1^{\prime\prime}$ :

$$
\lambda_1'' = \frac{R_S}{R_{AC}} \left[ g_s \lambda_0 (1 + \Delta_1 + \Delta_2) \frac{(\beta_1 t_s)^4}{12 \times 10^{12}} \right]
$$
  
= 
$$
\frac{1,808 \times 10^{-4}}{6,21 \times 10^{-5}} \left[ 1,030 \times 0,0016 \times (1 + 0,0046 + 0) + \frac{(165,76 \times 2,35)^4}{12 \times 10^{12}} \right]
$$
  
= 0,0102

O uso do programa desenvolvido para calcular os mesmos parâmetros está mostrado na Figura 30.

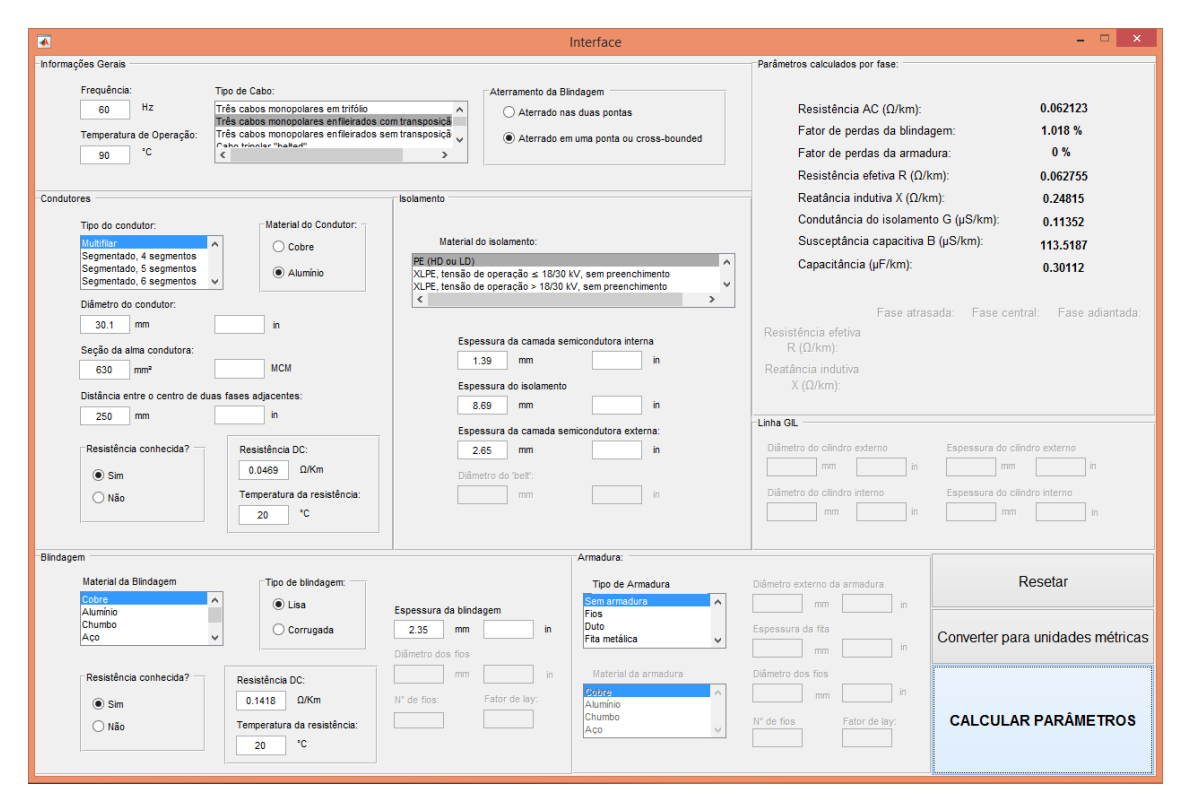

Figura 30 – Aplicação dos dados da linha de exemplo no programa desenvolvido

Fonte: autoria própria

Os resultados expostos no relatório consultado, calculados por *software* comercial, estão listados na

## <span id="page-71-0"></span>[Figura](#page-71-0) 31.

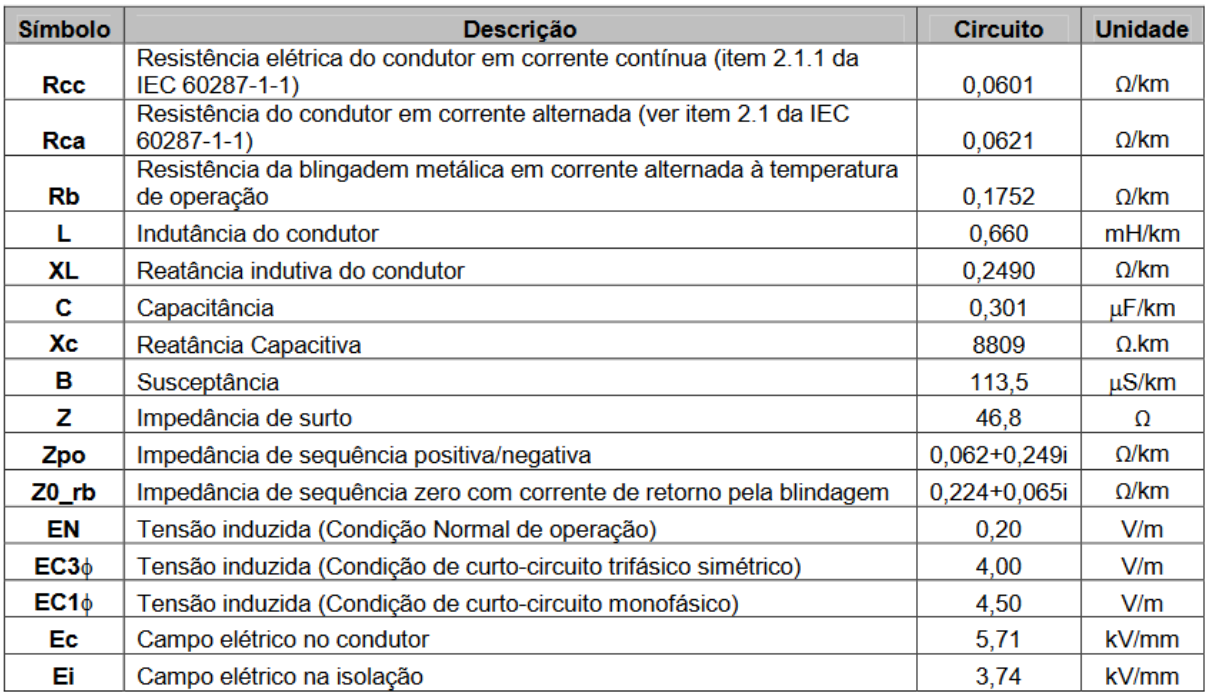

Figura 31 - Parâmetros Elétricos da Linha Porto Alegre 10 – Menino Deus

Fonte: Prysmian Group (2013)